# **HB0267**

# **CoreFFT v7.0 Handbook**

**12 2016**

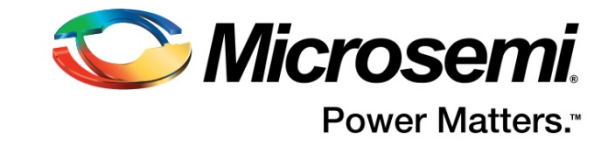

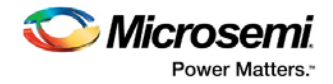

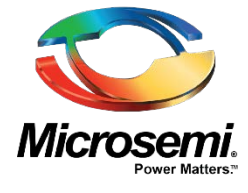

**Microsemi Corporate Headquarters** One Enterprise, Aliso Viejo, CA 92656 USA Within the USA: +1 (800) 713-4113 Outside the USA: +1 (949) 380-6100 Sales: +1 (949) 380-6136 Fax: +1 (949) 215-4996 E-mail: **[sales.support@microsemi.com](mailto:sales.support@microsemi.com) [www.microsemi.com](http://www.microsemi.com/)**

#### **About Microsemi**

Microsemi Corporation (Nasdaq: MSCC) offers a comprehensive portfolio of semiconductor and system solutions for aerospace & defense, communications, data center and industrial markets. Products include high-performance and radiation-hardened analog mixed-signal integrated circuits, FPGAs, SoCs and ASICs; power management products; timing and synchronization devices and precise time solutions, setting the world's standard for time; voice processing devices; RF solutions; discrete components; enterprise storage and communication solutions; security technologies and scalable anti-tamper products; Ethernet solutions; Power-over-Ethernet ICs and midspans; as well as custom design capabilities and services. Microsemi is headquartered in Aliso Viejo, Calif., and has approximately 4,800 employees globally. Learn more at **[www.microsemi.com.](http://www.microsemi.com/)**

Microsemi makes no warranty, representation, or guarantee regarding the information contained herein or the suitability of its products and services for any particular purpose, nor does Microsemi assume any liability whatsoever arising out of the application or use of any product or circuit. The products sold hereunder and any other products sold by Microsemi have been subject to limited testing and should not be used in conjunction with mission-critical equipment or applications. Any performance specifications are believed to be reliable but are not verified, and Buyer must conduct and complete all performance and other testing of the products, alone and together with, or installed in, any end-products. Buyer shall not rely on any data and performance specifications or parameters provided by Microsemi. It is the Buyer's responsibility to independently determine suitability of any products and to test and verify the same. The information provided by Microsemi hereunder is provided "as is, where is" and with all faults, and the entire risk associated with such information is entirely with the Buyer. Microsemi does not grant, explicitly or implicitly, to any party any patent rights, licenses, or any other IP rights, whether with regard to such information itself or anything described by such information. Information provided in this document is proprietary to Microsemi, and Microsemi reserves the right to make any

©2016 Microsemi Corporation. All rights reserved. Microsemi and the Microsemi logo are registered trademarks of Microsemi Corporation. All other trademarks and service marks are the property of their respective owners.

changes to the information in this document or to any products and services at any time without notice.

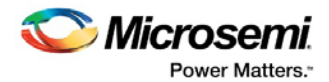

## <span id="page-2-0"></span>**1 Revision History**

The revision history describes the changes that were implemented in the document. The changes are listed by revision, starting with the most current publication.

### <span id="page-2-1"></span>**1.1 Revision 9.0**

Removed Product Support section.

### <span id="page-2-2"></span>**1.2 Revision 8.0**

Updated changes related to CoreFFT v7.0 release.

### <span id="page-2-3"></span>**1.3 Revision 7.0**

Updated changes related to CoreFFT v6.4 release.

### <span id="page-2-4"></span>**1.4 Revision 6.0**

Updated changes related to CoreFFT v6.3 release.

### <span id="page-2-5"></span>**1.5 Revision 5.0**

Updated changes related to Supported Families section (SAR 47942).

### <span id="page-2-6"></span>**1.6 Revision 4.0**

Updated changes related to CoreFFT v6.1 release.

### <span id="page-2-7"></span>**1.7 Revision 3.0**

Updated changes related to CoreFFT v6.0 release. The release adds support for SmartFusion2 family (In-Place architecture only).

### <span id="page-2-8"></span>**1.8 Revision 2.0**

Updated changes related to CoreFFT v5.0 release. This release adds a new architecture to the existing In-place CoreFFT v4.0. The new architecture supports Streaming Forward and Inverse FFT that transforms high speed stream of data.

### <span id="page-2-9"></span>**1.9 Revision 1.0**

Revision 1.0 was the first publication of this document. Created for CoreFFT v4.0.

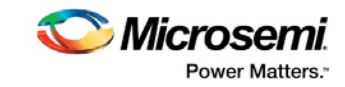

# **Contents**

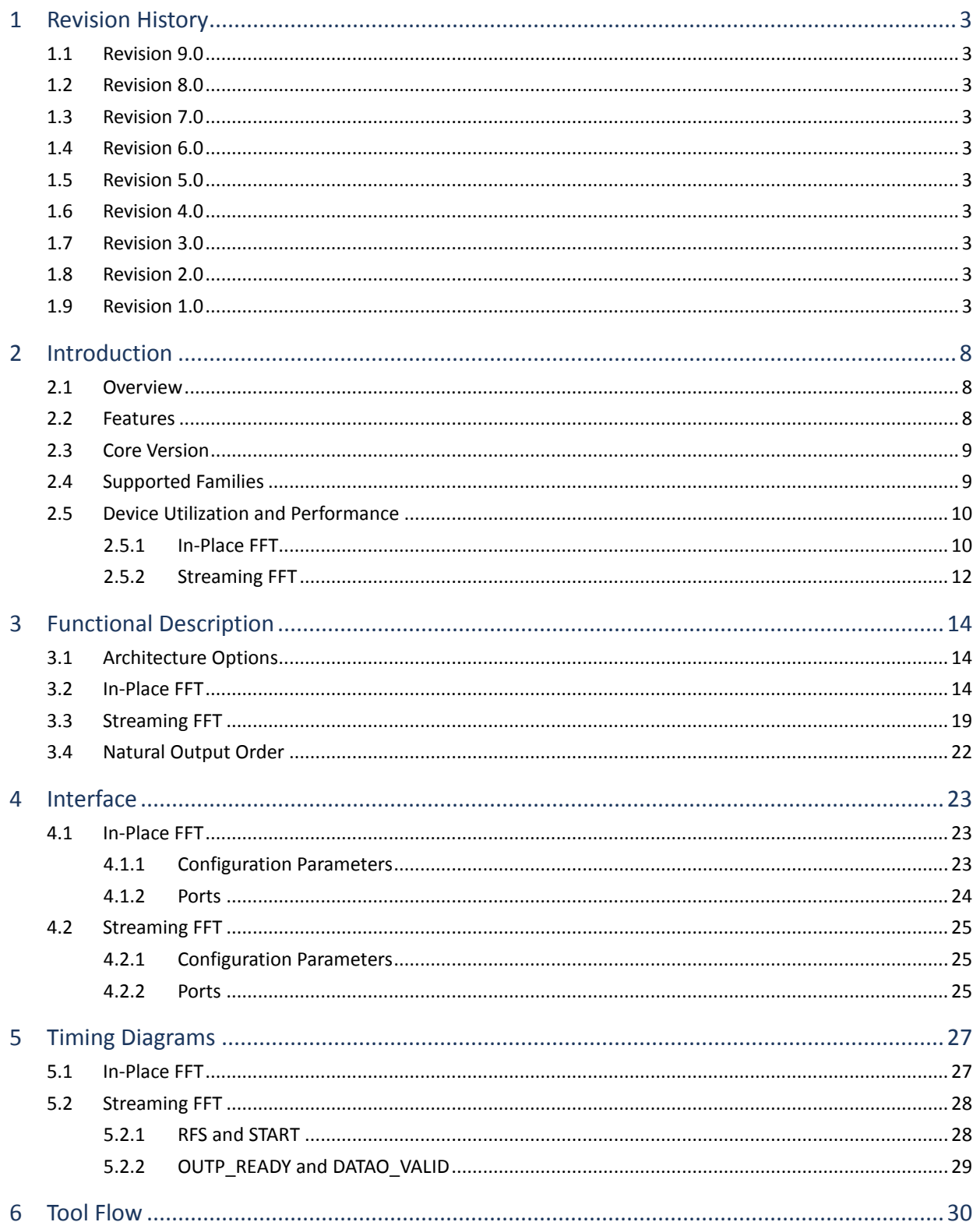

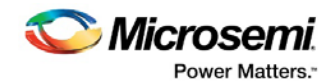

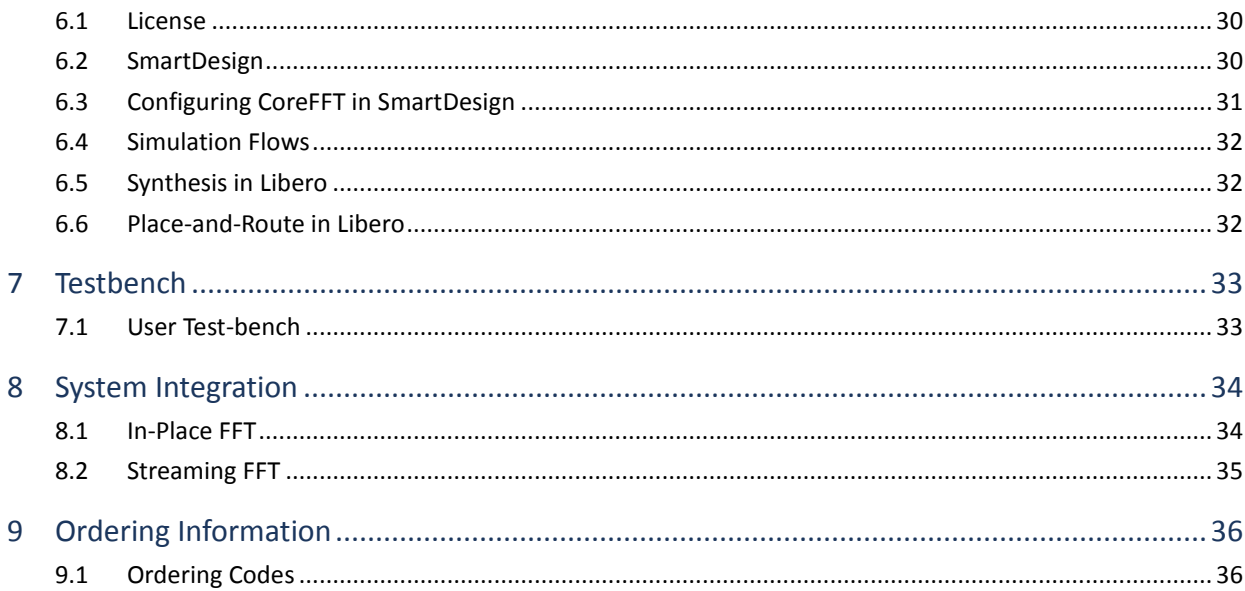

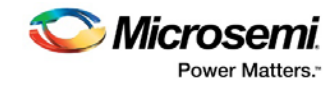

# **List of Figures**

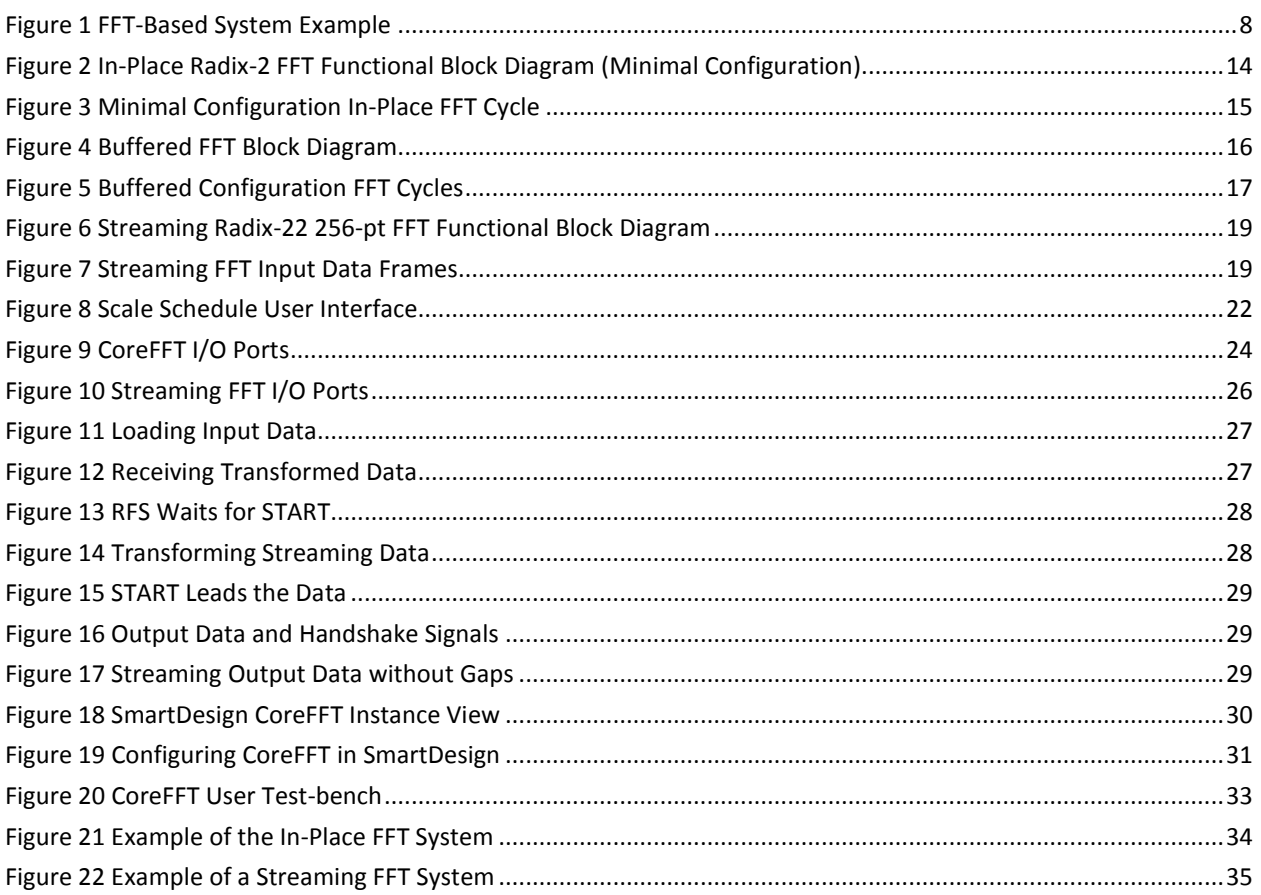

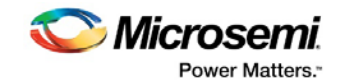

# **List of Tables**

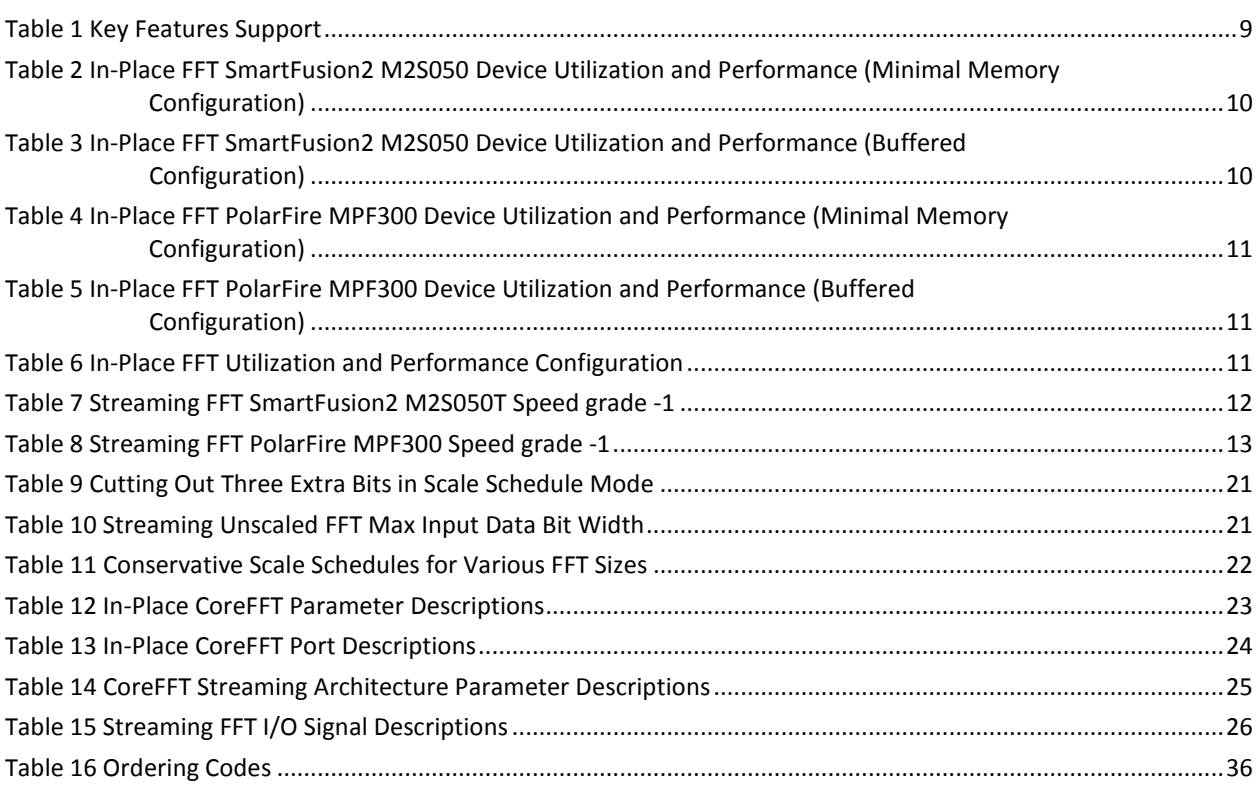

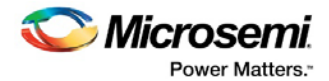

### <span id="page-7-0"></span>**2 Introduction**

### <span id="page-7-1"></span>**2.1 Overview**

The Microsemi® fast Fourier transform (FFT) core implements the efficient Cooley-Tukey algorithm for computing the discrete Fourier transform. CoreFFT is used in a broad range of applications such as digital communications, audio, measurements, control, and biomedical. CoreFFT provides highly parameterizable, area-efficient, and high performance MACC-based FFT. The core is available as a register transfer level (RTL) code of the transform in Verilog and VHDL languages.

The N-point forward FFT (N is a power of 2) of a sequence  $x(0)$ ,  $x(1)$ ,  $x(N-1)$  is defined in the following equation:

<span id="page-7-4"></span> $x(k) = \sum_{n=0}^{N-1} X(n) e^{-jnk2\pi/N}$ 

where  $k = 0, 1... N-1$ 

The N-point inverse FFT (N is a power of 2) of a sequence  $X(0)$ ,  $X(1)$ ,...,  $X(N-1)$  is defined in the following equation:

$$
x(n) = \sum_{k=0}^{N-1} X(k)e^{jnk2\pi/N}
$$

where  $n = 0, 1... N-1$ 

**Note:** While performing an inverse FFT, the core does not apply division by N of EQ 2 (as the division by a power of two is trivial).

An FFT-based system [\(Figure 1\)](#page-7-3) consists of a data source, the FFT module, and a data sink which is the transformed data recipient.

#### **Figure 1 FFT-Based System Example**

<span id="page-7-3"></span>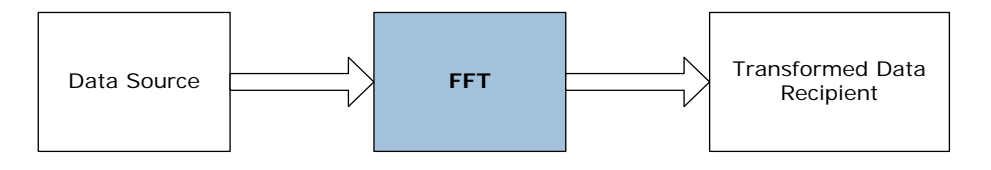

### <span id="page-7-2"></span>**2.2 Features**

CoreFFT supports the following two transform implementations:

- Radix-2 decimation-in-time in-place FFT
- Radix- $2<sup>2</sup>$  decimation-in-frequency streaming FFT

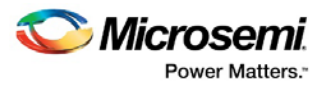

The key features for each implementation are listed in [Table 1.](#page-8-2)

#### **Table 1 Key Features Support**

<span id="page-8-2"></span>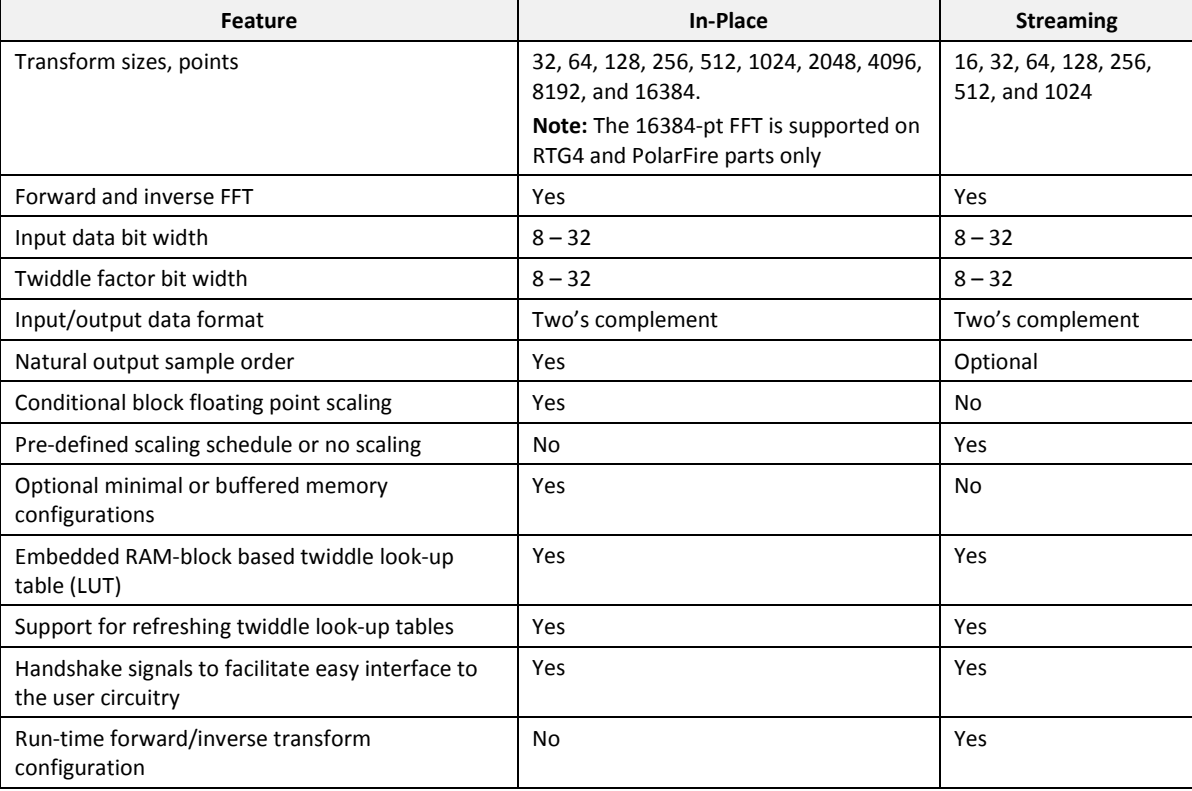

### <span id="page-8-0"></span>**2.3 Core Version**

This handbook is for CoreFFT version 7.0.

## <span id="page-8-1"></span>**2.4 Supported Families**

- PolarFire
- RTG4™
- IGLOO®2
- SmartFusion®2

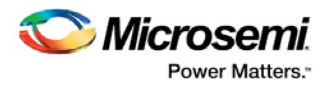

### <span id="page-9-0"></span>**2.5 Device Utilization and Performance**

CoreFFT has been implemented in the SmartFusion2 M2S050 device using speed grade –1 and PolarFire MPF300 using speed grade -1. A summary of the implementation data is provided i[n Table](#page-9-2)  [2](#page-9-2) throug[h Table 8.](#page-12-0)

#### <span id="page-9-2"></span><span id="page-9-1"></span>**2.5.1 In-Place FFT**

[Table 2](#page-9-2) and [Table 3](#page-9-3) show utilization and performance for a variety of in-place FFT sizes and data widths. The numbers were obtained from the configuration listed i[n Table 4.](#page-10-0)

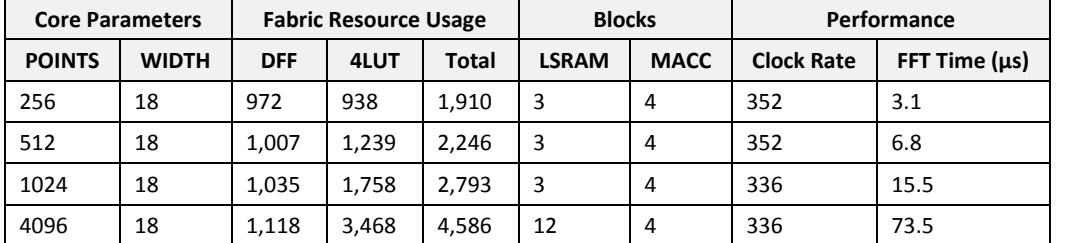

#### **Table 2 In-Place FFT SmartFusion2 M2S050 Device Utilization and Performance (Minimal Memory Configuration)**

#### <span id="page-9-3"></span>**Table 3 In-Place FFT SmartFusion2 M2S050 Device Utilization and Performance (Buffered Configuration)**

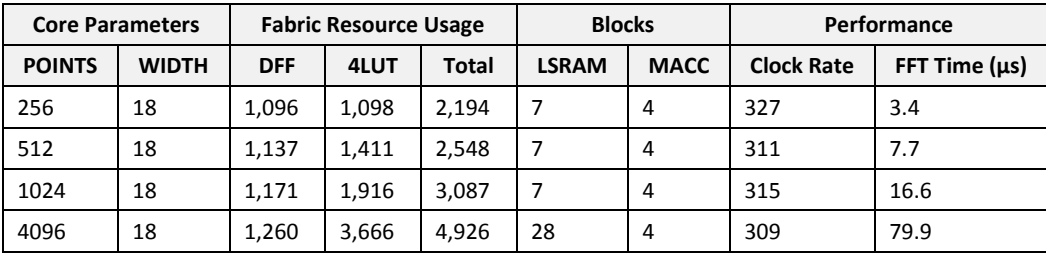

#### *Notes:*

• *Data in [Table 2](#page-9-2)and [Table 3](#page-9-3) were obtained using typical synthesis settings. The Synplify frequency (MHz) was set to 500.*

• *Layout settings were as follows: Designer block creation enabled*

*High Effort Layout enabled* • *The FFT time shown reflects the transformation time only. It does not account for data downloading or result uploading times.*

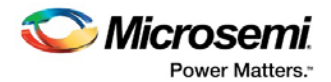

<span id="page-10-0"></span>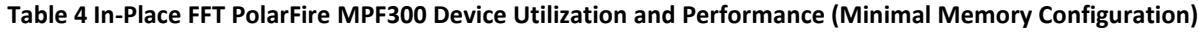

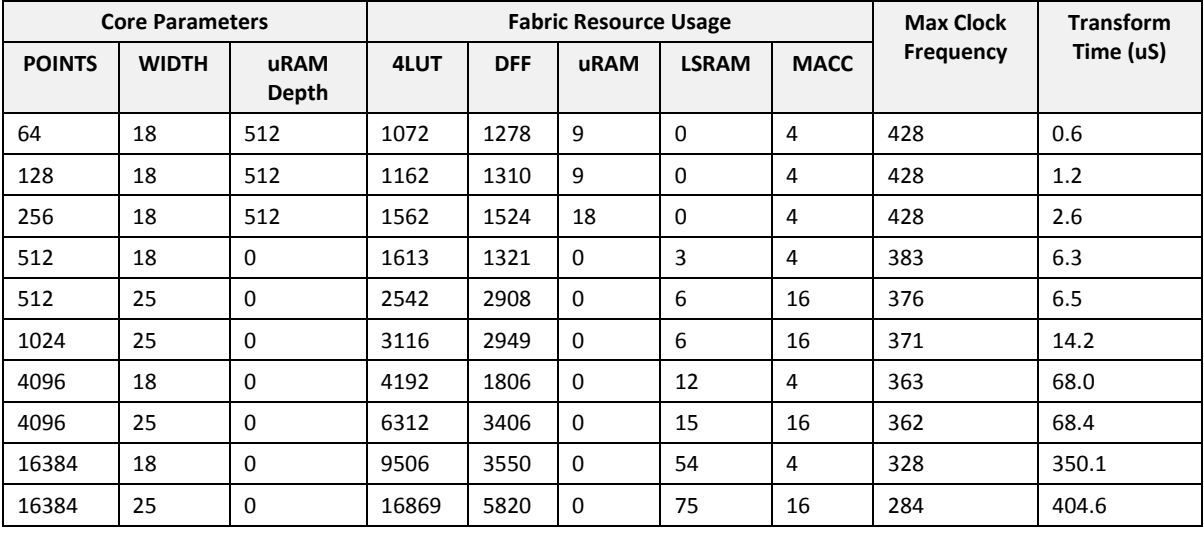

<span id="page-10-1"></span>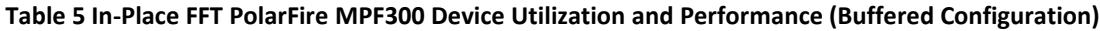

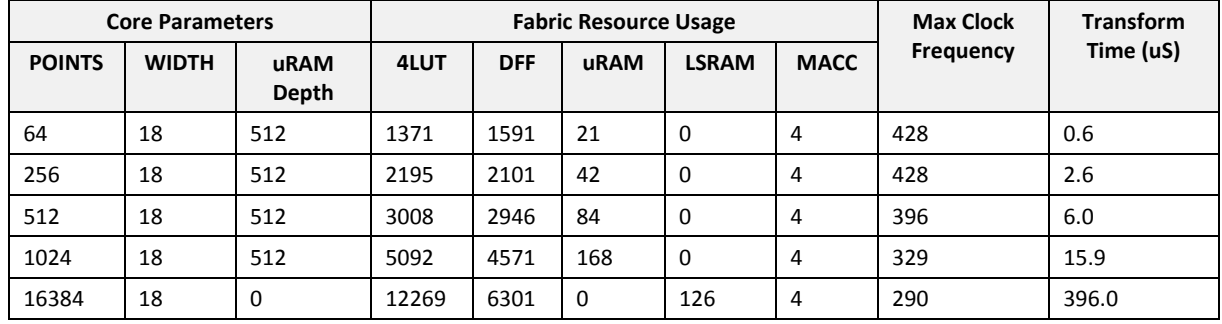

*Notes:* 

• *Data in [Table 4](#page-10-0) and [Table 5](#page-10-1) were obtained using typical Libero SoC tool settings. The Timing constraint was set to 400 MHz.*

• *Place and Route was set for Timing-driven High Effort Layout*

<span id="page-10-2"></span>• *The FFT time shown reflects the transformation time only. It does not account for data downloading or result uploading times.*

#### **Table 6 In-Place FFT Utilization and Performance Configuration**

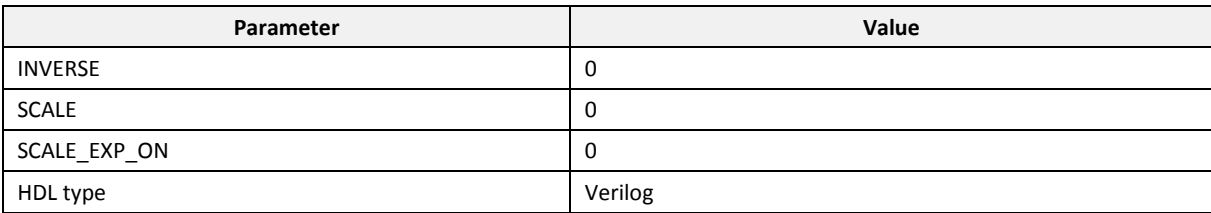

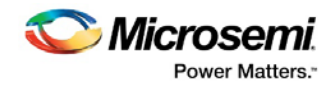

### <span id="page-11-1"></span><span id="page-11-0"></span>**2.5.2 Streaming FFT**

[Table 7](#page-11-1) and [Table 8](#page-12-0) show the utilization and performance for a variety of streaming FFT configurations.

|          | <b>Core Parameters</b> |           |         | <b>Resource Usage</b> |        |        | <b>Blocks</b>            |             |             |                   |
|----------|------------------------|-----------|---------|-----------------------|--------|--------|--------------------------|-------------|-------------|-------------------|
| FFT_SIZE | DATA_BITS              | TWID_BITS | Order   | ЪË                    | 41J    | Total  | <b>LSRAM</b>             | <b>URAM</b> | <b>MACC</b> | <b>Clock Rate</b> |
| 16       | 18                     | 18        | Reverse | 1,576                 | 1,446  | 3,022  | $\overline{\phantom{a}}$ | 4           | 4           | 290               |
| 16       | 18                     | 18        | Normal  | 1,740                 | 1,621  | 3,361  | $\blacksquare$           | 8           | 4           | 290               |
| 32       | 18                     | 18        | Reverse | 2,276                 | 2,036  | 4,312  | $\blacksquare$           | 8           | 8           | 297               |
| 64       | 18                     | 18        | Reverse | 2,725                 | 2,560  | 5,285  | ÷,                       | 10          | 8           | 286               |
| 128      | 18                     | 18        | Reverse | 3,407                 | 3,302  | 6,709  | ÷,                       | 12          | 12          | 292               |
| 256      | 18                     | 18        | Reverse | 4,059                 | 3,848  | 7,907  | $\overline{2}$           | 12          | 12          | 284               |
| 256      | 18                     | 18        | Normal  | 4,219                 | 3,956  | 8,175  | 4                        | 12          | 12          | 287               |
| 256      | 24                     | 25        | Reverse | 7,663                 | 6,551  | 14,214 | 4                        | 18          | 48          | 281               |
| 512      | 18                     | 18        | Reverse | 4,513                 | 5,251  | 9,764  | 4                        | 12          | 16          | 292               |
| 512      | 18                     | 24        | Reverse | 5,687                 | 6,554  | 12,241 | 6                        | 14          | 32          | 296               |
| 1,024    | 24                     | 24        | Reverse | 10,017                | 10,828 | 20,845 | 11                       | 18          | 64          | 260               |
| 1,024    | 24                     | 25        | Reverse | 10,053                | 10,961 | 21,014 | 11                       | 18          | 64          | 260               |

**Table 7 Streaming FFT SmartFusion2 M2S050T Speed grade -1** 

*Notes:* 

• *uRAM max depth was set at 64*

• *Data in [Table 7](#page-11-1) were achieved using typical synthesis settings. The Synplify frequency (MHz) was set to 500.*

• *Layout High effort mode was set*

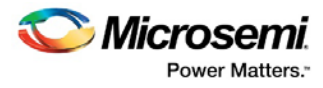

<span id="page-12-0"></span>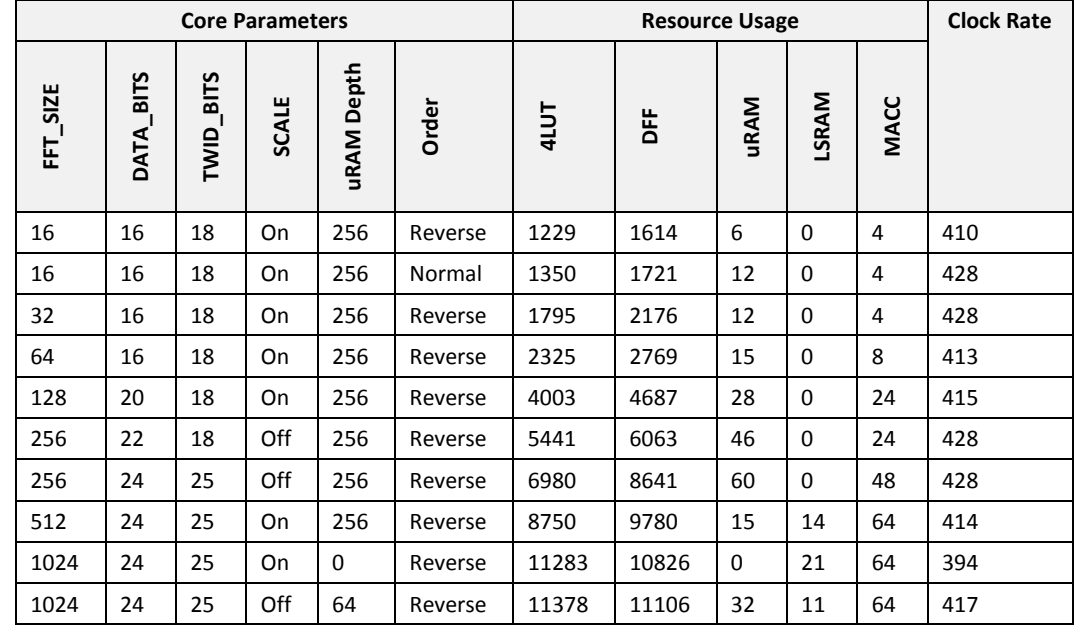

#### **Table 8 Streaming FFT PolarFire MPF300 Speed grade -1**

*Notes:* 

• *Data in [Table 8](#page-12-0) were obtained using typical Libero SoC tool settings. The Timing constraint was set to 400 MHz.*

• *Place and Route was set for Timing-driven High Effort Layout*

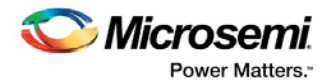

# <span id="page-13-0"></span>**3 Functional Description**

### <span id="page-13-1"></span>**3.1 Architecture Options**

Depending on user configuration, CoreFFT generates one of the following transformation implementations:

- In-Place FFT
- Streaming FFT

### <span id="page-13-2"></span>**3.2 In-Place FFT**

The architecture option loads a frame of N complex data samples in its in-place RAM, and processes them sequentially, stage by stage using a single Radix-2 processor. It stores the results of every stage back in the in-place RAM. The in-place FFT takes fewer chip resources than the streaming FFT, but the transformation time is longer. [Figure 2](#page-13-3) shows a functional diagram of the in-ilace transform.

#### **Figure 2 In-Place Radix-2 FFT Functional Block Diagram (Minimal Configuration)**

<span id="page-13-3"></span>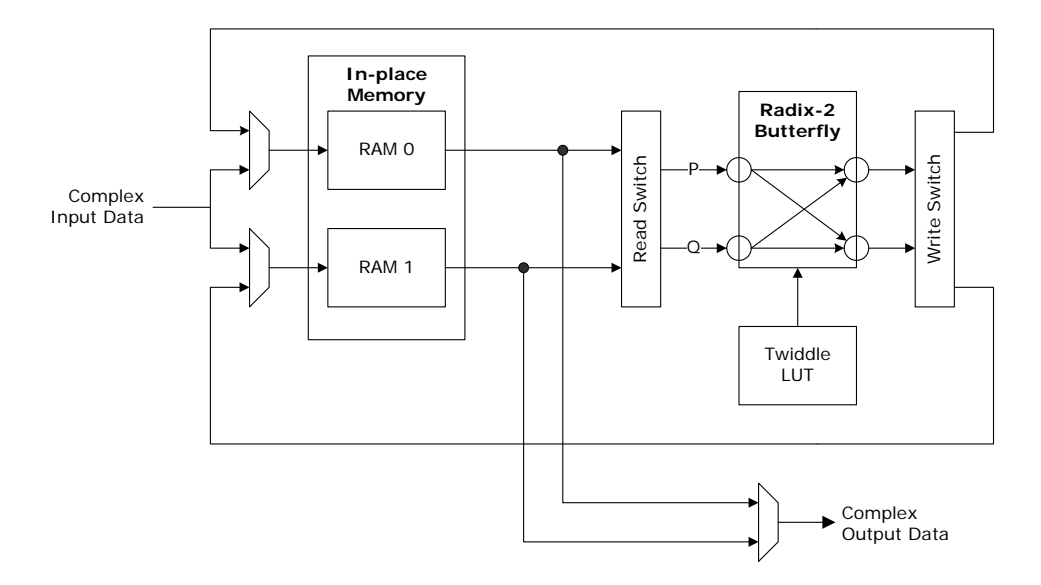

The input and output data are represented as 2\*WIDTH-bit words comprised of real and imaginary parts. Both parts are two's complement numbers of WIDTH bits each. The module processes frames (bursts) of data with a frame size of N complex words. The frame to be processed is loaded in the inplace memory. The memory contains two identical RAM blocks, each is capable of storing N/2 complex words. The in-place memory supports double bandwidth, it can read and write two complex words at the same time. Once the N complex data samples are loaded in the memory, FFT computation starts automatically and the in-place memory is used for the computations.

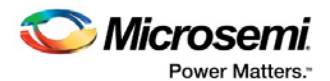

The in-place FFT computational process occurs in a sequence of stages with the number of stages equal to log2N. At every stage of the FFT data processing, the Radix-2 butterfly reads all the data stored in the in-place memory, two complex words at a time. The read switch along with a read address generator (not shown in [Figure 2\)](#page-13-3) helps the butterfly to obtain stored data in the order required by the FFT algorithm. In addition to the data, the butterfly obtains twiddle factors (sine/cosine coefficients) from the twiddle LUT. The butterfly writes intermediate results back to the in-place memory through the write switch.

After the last computational stage, the in-place memory stores the fully transformed data. The module puts out an N-word transformed data frame, one word at a time, provided the signal READ\_OUTP is active.

CoreFFT calculates the twiddle factors required by the FFT algorithm and writes them to the twiddle LUT. This happens automatically on power-on when asynchronous global reset NGRST is asserted.

#### **In-Place Memory Buffers**

#### **Minimal Configuration**

The minimal configuration, as shown in [Figure 2,](#page-13-3) is sufficient to accomplish the FFT because it has the in-place RAM required by the FFT algorithm. But the minimal configuration does not utilize the processing engine all the time. On the contrary, when data is loaded in the in-place memory, or the transformed data are read out, the butterfly stays idle. [Figure 3](#page-14-0) shows the FFT cycle timeline. The cycle consists of the following three phases:

- 1. Download a fresh input data frame in the in-place RAM
- 2. Perform the actual transformation
- 3. Upload the transformation result to free up the in-ilace RAM

#### **Figure 3 Minimal Configuration In-Place FFT Cycle**

<span id="page-14-0"></span>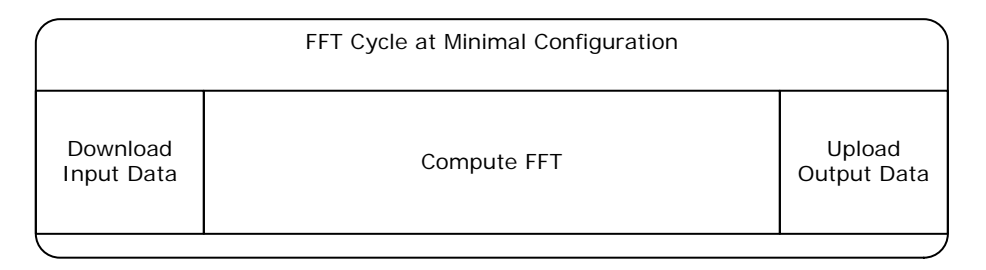

In the minimal configuration, the butterfly runs only during the computation phase. When the data burst rate permits, the minimal configuration provides the best device resource utilization. In particular, it saves a significant number of RAM blocks.

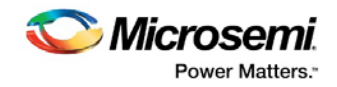

#### **Buffered Configuration**

In order to improve the butterfly utilization and consequently reduce the average transformation time, additional memory buffers can be used. [Figure 4](#page-15-0) shows the buffered FFT block diagram.

#### **Figure 4 Buffered FFT Block Diagram**

<span id="page-15-0"></span>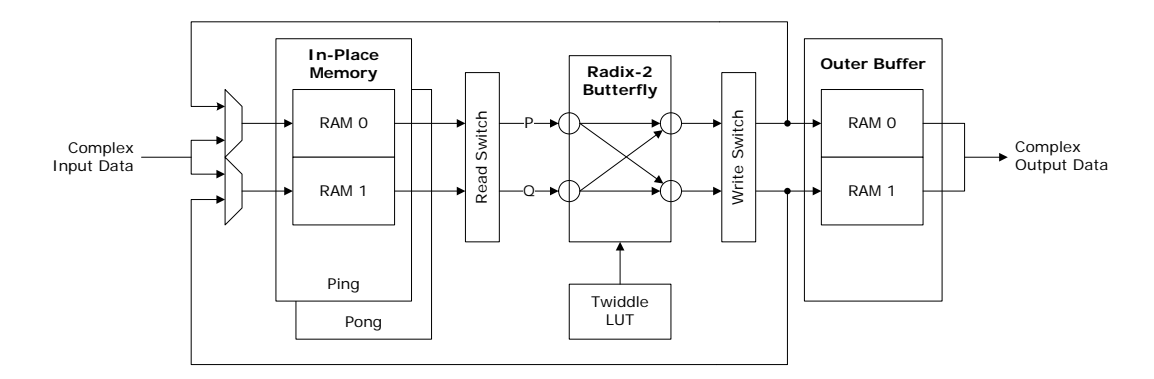

The buffered option has two identical in-place memory banks implementing a ping-pong buffer and one output buffer. Each bank is capable of storing N complex words and reading two complex words at a time. The core state machine controls the ping-pong switching so that a data source sees only a buffer that is ready to accept new data. The buffer that does not accepts the new data is used as an in-place RAM by the FFT engine.

The ping-pong buffering architecture increases the efficiency of the FFT engine. While one of the two input banks is involved in the current FFT computation, the other is available for downloading the next input data frame. As a result, the FFT engine does not sit idle waiting for fresh data to fill the input buffer. From the data source perspective, the core can receive a data burst anywhere within the FFT computation period. When the engine has finished processing the current data frame and the input buffer bank has been filled with another data frame, the state machine swaps the ping-pong banks, and the data load and computation continues on the alternate memory banks.

The last stage of the FFT computation uses an out-of-place scheme. The FFT engine reads intermediate data from the in-place memory but writes the final result in the output data buffer. The final results remain in the output buffer until the FFT engine replaces them with the results of the next data frame. From the data recipient perspective, the output data are available for reading any time, except for the last FFT stage.

The buffered configuration FFT cycle is shown i[n Figure 5.](#page-16-0)

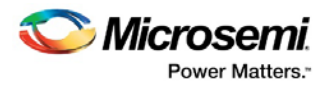

#### <span id="page-16-0"></span>**Figure 5 Buffered Configuration FFT Cycles**

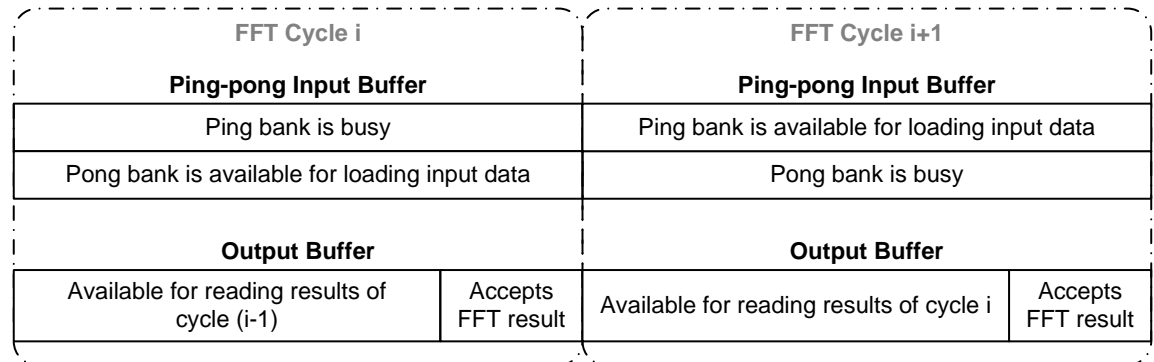

#### **Finite Word Length Considerations**

At every stage of the in-place FFT algorithm, the butterfly takes two samples out of the in-place memory and returns two processed samples to the same memory locations. The butterfly calculation involves complex multiplication, addition, and subtraction. The returning samples may have a larger data width than the samples picked from the memory. Precautions must be taken to ensure that there are no data overflows.

To avoid risk of overflow, the core employs one of the following three methods:

- Input data scaling
- Unconditional block floating-point scaling
- Conditional block floating-point scaling

**Input Data Scaling:** The input data scaling requires pre-pending the input data samples with enough extra sign bits, called guard bits. The number of guard bits necessary to compensate for the maximum possible bit growth for an N-point FFT, is  $log_2N + 1$ . For example, every input sample of a 256-point FFT must contain nine guard bits. Such a technique greatly reduces the effective FFT bit resolution.

**Unconditional Block Floating-Point Scaling:** The second way to compensate for the FFT bit growth is to scale the data down by a factor of two at every stage. Consequently, the final FFT results are scaled down by a factor of 1/N. This approach is called unconditional block floating-point scaling.

The input data need to be scaled down by a factor of two to prevent overflow at the first stage. To prevent the overflow in successive stages, the core scales down the results of every previous stage by the factor of two by shifting the entire block of data (all results of the current stage) one bit to the right. The total number of bits the data loses because of the bit shifting in the FFT calculation is  $log<sub>2</sub>N$ .

The unconditional block floating-point results in the same number of lost bits as in the input data scaling. However, it produces more precise results, as the FFT engine starts with more precise input data.

**Conditional Block Floating-Point Scaling:** In the conditional block floating-point scaling, data is shifted only if bit growth actually occurs. If one or more butterfly outputs grow, the entire block of data is shifted to the right. The conditional block floating-point monitor checks every butterfly output for growth. If shifting is necessary, it is performed after the entire stage is complete, at the input of the next stage butterfly. This technique provides the least amount of distortion (quantization noise) caused by finite word length.

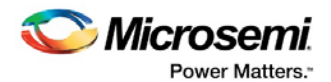

In conditional block floating-point mode, the core can optionally calculate the actual scaling factor. It does so if the parameter SCALE\_EXP\_ON is set to be 1. Then the calculated actual factor appears on the SCALE EXP port. The factor represents the number of right shifts the FFT engine applied to the results. For example, the SCALE\_EXP value of 4 (100) means the FFT results were shifted right (downscaled) by 4 bits; that is, divided by  $2^{SCALE\text{-}EXP} = 16$ . The signal accompanies the FFT results and is valid while OUTP\_READY is asserted. To scale back the actual CoreFFT results, that is, to make them comparable to floating point transformed bins, every FFT output sample needs to be multiplied by  $2^{SCALE\_EXP}$ :

> **FFT Result (Real) = DATAO\_RE\*2SCALE\_EXP FFT Result (Imaginary) = DATAO\_IM\*2SCALE\_EXP**

**Note:** The scale exponent calculator can be enabled in conditional block floating-point mode only.

The CoreFFT, by default, is configured to apply the conditional block floating-point scaling. In conditional block floating-point mode, the input data is checked and downscaled by a factor of two if necessary, prior to the first stage.

#### **Transformation Time**

The FFT computation takes  $(N/2 + L)$  x  $log_2N + 2$  clock cycles, where L is an implementation specific parameter representing the aggregate latency of a memory bank, switches, and the butterfly. L does not depend on transform size N. It only depends on the FFT bit resolution. L is equal to 10 at bit resolutions 8 to 18, and L is equal to 16 at bit resolutions from 19 to 32.

For example, for a 256-point 16-bit FFT, the computation time =  $(256/2 + 10) \times \log_2 256 + 2 = 1,106$ clock periods. For a 4,096-point 24-bit FFT, the computation time =  $(4096/2 + 16)$  x  $log<sub>2</sub>4096 + 2 =$ 24,770 clock periods.

#### **Memory Implementation**

The core uses hard RAM blocks to implement the in-place memory, other memory buffers, and a twiddle LUT. The FPGAs carry two hard RAM types: large (LSRAM) and micro-RAMs. The memory implementation can be controlled by setting the URAM\_MAXDEPTH parameter. CoreFFT uses micro-RAMs if the required depth does not exceed the parameter value. For example, the URAM\_MAXDEPTH set to 64 utilizes micro-RAMs in any FFT size up to 128 points, as the required depth is POINTS/2. Setting the parameter value to 0 prevents the core from using the micro-RAMs at all, so that they can be used elsewhere.

The parameter URAM\_MAXDEPTH is accessible through the core user interface.

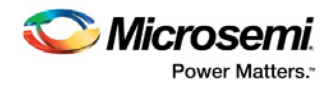

### <span id="page-18-0"></span>**3.3 Streaming FFT**

Streaming FFT supports continuous complex data processing, one complex input data sample per clock period. The streaming architecture has as many Radix-2<sup>2</sup> processors, RAM blocks, and LUT's as necessary to support streaming data transformation[. Figure 6](#page-18-1) shows a functional diagram of the 256-point streaming transform.

<span id="page-18-1"></span>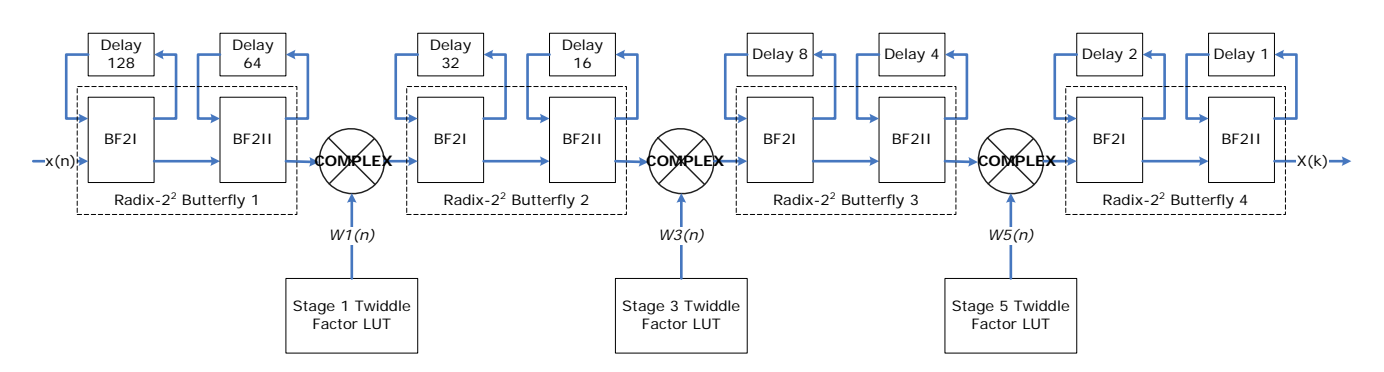

#### **Figure 6 Streaming Radix-22 256-pt FFT Functional Block Diagram**

The input and output data are represented as  $(2 \times DATA$  BITS)-bit words comprised of real and imaginary parts. Both parts are two's complementary numbers of DATA\_BITS bits each. The module processes frames of data with a frame size equal to the transform size of N complex words. The frame to be processed comes to the  $x(n)$  input as a sequence of the complex data words, one (2 x DATA\_BITS)-bit word per clock interval. The next frame can start immediately after the last data word of a current frame or at any time later on.

[Figure 7](#page-18-2) shows an example of frame *i+1* immediately following frame *i*, and the frame *i+2* coming after an arbitrary gap. The input data samples within a frame must come at every clock interval, thus a frame lasting exactly N clock intervals. There is a substantial latency associated with the streaming algorithm. The output data frames appear at the same order, clock rate, and with the same gaps (if any) between the output frames, as those between the input frames.

<span id="page-18-2"></span>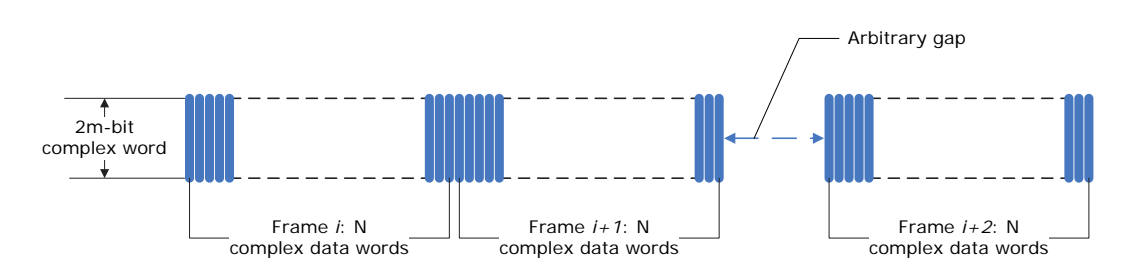

#### **Figure 7 Streaming FFT Input Data Frames**

The number of FFT butterflies equals  $log<sub>2</sub>(N)$ , thus every stage being processed by a separate butterfly. As a result, all stages are processed in parallel.

CoreFFT calculates the twiddle factors required by the FFT algorithm. At power-up, the core automatically uploads the twiddle factors in on-chip RAMs that become the twiddle LUTs. User action is not required to make it happen. Upon completion of the uploading, the core activates the

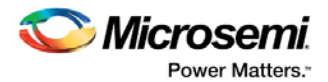

RFS signal, letting a data source know that the core is ready to start FFT processing. The LUT contents can be refreshed at any time by issuing a one clock wide signal, REFRESH.

#### **Streaming FFT Latency**

The streaming FFT latency is primarily defined by the transform size, N. The implementation adds up a number of pipeline delays that depend on the FFT size and data path bit width. In other words the FFT results are delayed regarding the input data by not less than N data intervals for the bit-reversed outputs. The ordered output latency is about two times larger.

#### **Streaming FFT Memory Implementation**

Similarly to the in-place architecture, the streaming FFT uses hard RAM blocks to implement the required memories, LUTs and delay lines. The memory implementation can be controlled by setting the URAM\_MAXDEPTH parameter. CoreFFT uses micro RAMs if the depth of the memory does not exceed the parameter value. For example, the URAM\_MAXDEPTH parameter set to 128 utilizes micro-RAMs to create memories of depth of 128 and less. Setting the parameter value to 0 prevents the core from using the micro RAMs at all, so that they can be used elsewhere.

#### **Finite Word Length Considerations**

#### **Unscaled and Scale Schedule Modes**

The butterfly calculation involves addition and subtraction. These operations can cause the butterfly data width to grow from input to output. Every butterfly, BF2I or BF2II (see [Figure 6\)](#page-18-1), can introduce an extra bit to the data width. In addition, the multiplications can add one bit to the result. The overall potential bit growth =  $log_2(N)+1$  bits. Precautions must be taken to ensure that there are no data overflows.

To avoid or reduce a risk of overflow, the core employs one of two techniques:

- Unscaled mode builds data path wide enough to accommodate the bit growth. The data path width grows from stage to stage to fully accommodate the algorithm bit growth so that data overflow never happens. The real or imaginary output bit width is  $log<sub>2</sub>(N)+1$  bits wider than the input one. The design is entirely safe from the overflow point of view.
- Configurable scale schedule. This technique provides a user with control over scaling down (truncation of) every intermediate result that can cause overflow. The output bit width equals the input bit width. The technique is overflow-safe only when the scaling schedule matches the actual bit growth, which is not easy to achieve. Cautious approach to the configurable scaling often leads to extra down scaling. But if the nature of the transformed signal is known to be overflow-safe with some or all stages omitting the extensive downscaling, the technique is beneficial both from signal-to-noise ratio and chip resource utilization standpoints. When configured for the scale schedule mode, the core generates an overflow flag if the overflow happened.

The Radix-2<sup>2</sup> butterfly can introduce 3-bit growth: butterflies BF2I, BF2II and a multiplier each can add a bit. But only one multiplication out of all FFT stages can add the bit. Since it is unknown upfront, at which stage the multiplier induces the extra bit if any, the FFT engine in the unscaled mode extends the data path by the bit starting at the first stage.

In the scale schedule mode, again every Radix-2<sup>2</sup> stage can introduce 3-bit growth. The data path within the stage grows accordingly, that is, the stage output is three bits wider than the stage input. The engine cuts out the three extra bits after the stage result is calculated, that is, the stage output gets truncated by three bits before it goes to the next stage. Such approach eliminates the need of guessing the sub-stage at which downscaling needs to be applied.

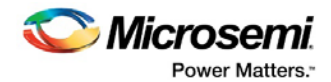

[Table 9](#page-20-0) explains the three bits that get cut out in the scale schedule mode depending on the 2-bit schedule value for a particular stage.

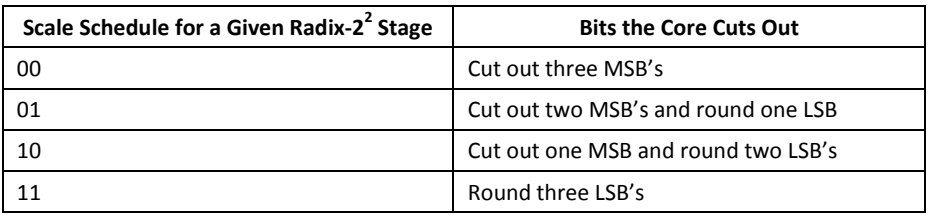

#### <span id="page-20-0"></span>**Table 9 Cutting Out Three Extra Bits in Scale Schedule Mode**

The FFT/IFFT of the sizes 32, 128, or 512 that are not a power-of-four, in addition to the Radix-2<sup>2</sup> butterflies, utilize a single Radix-2 butterfly. The one applies to the last processing stage and cuts out a single extra bit.

The core automatically invokes overflow detection in the scale schedule mode. The overflow flag (OVFLOW\_FLAG) appears as soon as the core detects the actual overflow. The flag stays active until the end of an output frame where the overflow was detected.

#### **Unscaled Mode Input Bit Width Limitations**

The unscaled mode limits the maximal input sample bit width handled by the core[. Table 10](#page-20-1) lists the max bit widths for every FFT size.

#### <span id="page-20-1"></span>**Table 10 Streaming Unscaled FFT Max Input Data Bit Width**

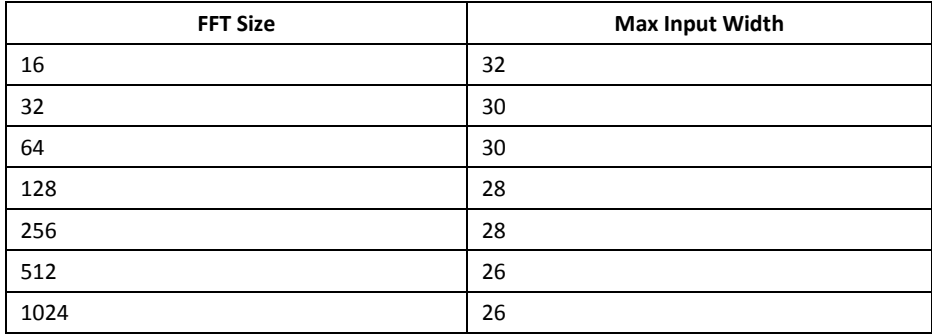

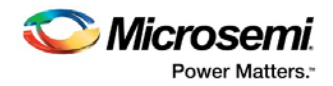

#### **Entering Scale Schedule**

The scale schedule identifies the downscaling factor for every streaming FFT stage. Every Radix-2<sup>2</sup> stage scaling factor is controlled by dedicated two bits of the scale schedule, and the Radix-2 stage used in the non-power-of-four FFTs is controlled by a single bit[. Figure 8](#page-21-1) depicts an example of a scale schedule user interface for 1024-pt FFT. A pair of checkboxes corresponds to a specific Radix- $2<sup>2</sup>$ stage and presents two bits of the downscaling factor. The actual downscaling factor at a particular stage is calculated as  $2^{2*Bit1+Bit0}$  and takes one of the following values: 1, 2, 4, 8. The checkboxes shown in th[e Figure 8](#page-21-1) correspond to the binary scale schedule value of 10 10 10 10 11. This value presents a conservative scale schedule that does not cause the overflow.

#### <span id="page-21-1"></span>**Figure 8 Scale Schedule User Interface**

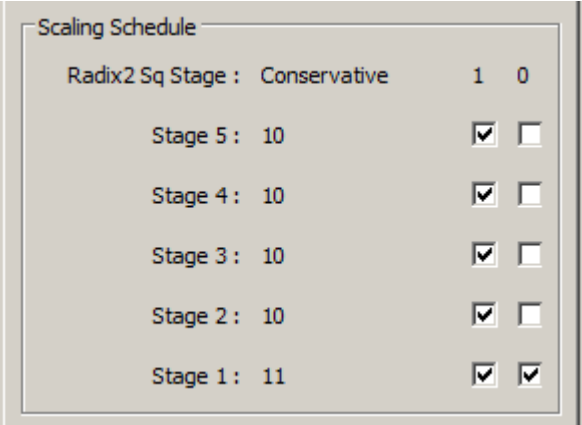

[Table 11](#page-21-2) shows the conservative scale schedules for every FFT size that is completely overflow safe.

| <b>FFT Size</b> | Radix-2 <sup>2</sup> Stage |                           |   |             |                           |          |   |             |   |   |
|-----------------|----------------------------|---------------------------|---|-------------|---------------------------|----------|---|-------------|---|---|
|                 | 4                          |                           | 3 |             |                           |          |   |             | 0 |   |
| 1024            | 1                          | $\mathbf 0$               | 1 | 0           | 1                         | $\Omega$ | 1 | $\mathbf 0$ |   | 1 |
| 512             | x                          | 1                         |   | 0           | 1                         | $\Omega$ | 1 | 0           |   | 1 |
| 256             | $\boldsymbol{\mathsf{x}}$  | $\boldsymbol{\mathsf{x}}$ | T | $\mathbf 0$ | $\mathbf{1}$              | $\Omega$ |   | $\mathbf 0$ |   | 1 |
| 128             | $\boldsymbol{\mathsf{x}}$  | $\boldsymbol{\mathsf{x}}$ | x | 1           | 1                         | $\Omega$ | 1 | $\mathbf 0$ |   | 1 |
| 64              | X                          | $\boldsymbol{\mathsf{x}}$ | x | X           | 1                         | $\Omega$ | ◢ | 0           |   | 1 |
| 32              | $\boldsymbol{\mathsf{x}}$  | $\boldsymbol{\mathsf{x}}$ | x | X           | $\boldsymbol{\mathsf{x}}$ | 1        | 1 | $\mathbf 0$ |   | 1 |
| 16              | $\boldsymbol{\mathsf{x}}$  | $\boldsymbol{\mathsf{x}}$ | x | x           | X                         | x        |   | 0           |   |   |

<span id="page-21-2"></span>**Table 11 Conservative Scale Schedules for Various FFT Sizes**

### <span id="page-21-0"></span>**3.4 Natural Output Order**

The output results obtained from the Radix-2 and Radix- $2^2$  FFT algorithms are in the bit-reversed order. The in-place implementation however, internally performs the sample ordering. Therefore, the core puts the results out in a natural order. The Streaming FFT supports both bit-reversed and natural output orders. The bit-reversed option utilizes fewer chip resources and provides smaller latency.

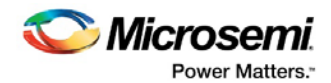

# <span id="page-22-0"></span>**4 Interface**

### <span id="page-22-1"></span>**4.1 In-Place FFT**

### <span id="page-22-2"></span>**4.1.1 Configuration Parameters**

CoreFFT has parameters (Verilog) or generics (VHDL) for configuring the RTL code. These parameters and generics are described i[n Table 12.](#page-22-3) All parameters and generics are integer types.

<span id="page-22-3"></span>

| Parameter | <b>Valid Range</b> | <b>Default</b> | <b>Description</b>                                                                                 |
|-----------|--------------------|----------------|----------------------------------------------------------------------------------------------------|
| INVERSE   | $0 - 1$            |                | 0: Forward Fourier transform                                                                       |
|           |                    |                | 1: Inverse Fourier transform                                                                       |
| SCALE     | $0 - 1$            |                | 0: Conditional block floating point scaling                                                        |
|           |                    |                | 1: Unconditional block floating point scaling                                                      |
|           |                    |                | To apply the input data scaling, set the SCALE p<br>prepend the proper number of guard bits to the |

**Table 12 In-Place CoreFFT Parameter Descriptions**

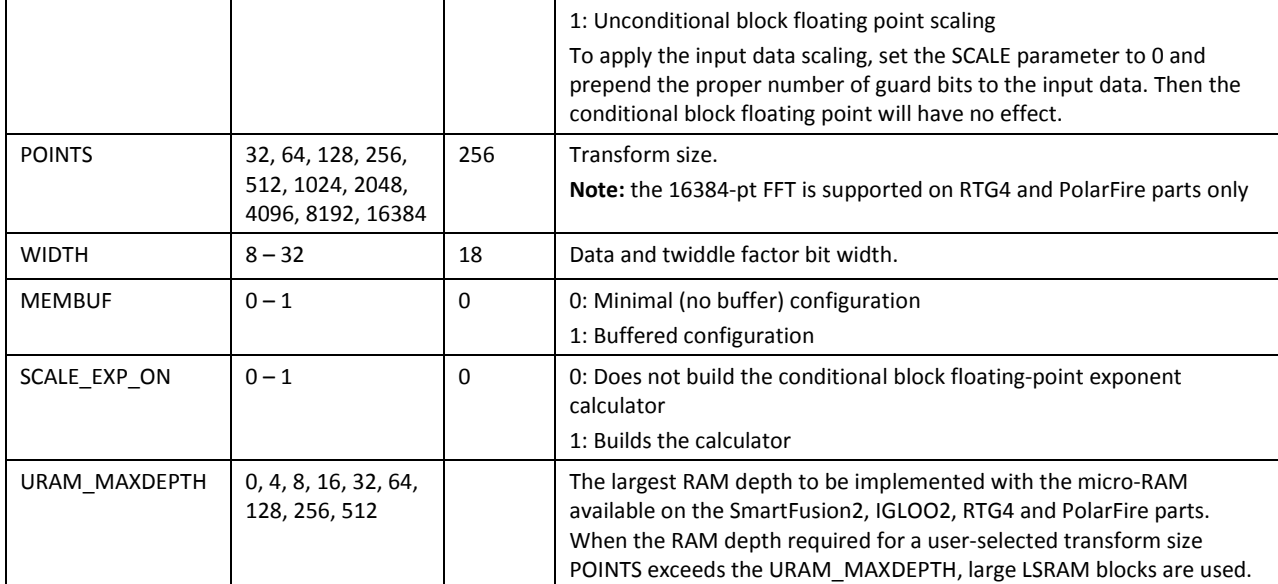

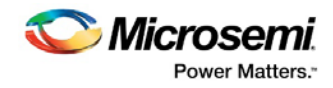

#### <span id="page-23-1"></span><span id="page-23-0"></span>**4.1.2 Ports**

[Figure 9](#page-23-1) shows the port signals for the in-place CoreFFT architecture[. Table 13](#page-23-2) describes the port signals.

#### **Figure 9 CoreFFT I/O Ports**

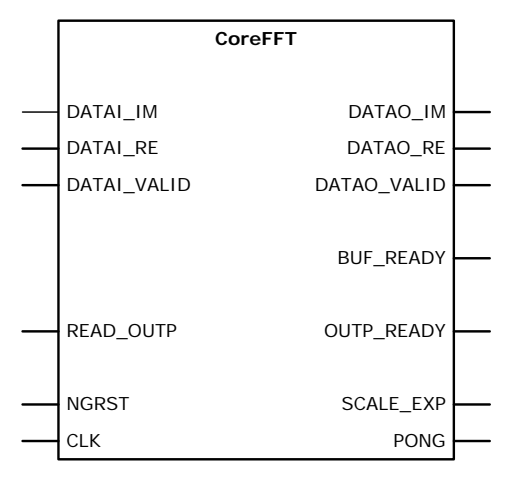

#### **Table 13 In-Place CoreFFT Port Descriptions**

<span id="page-23-2"></span>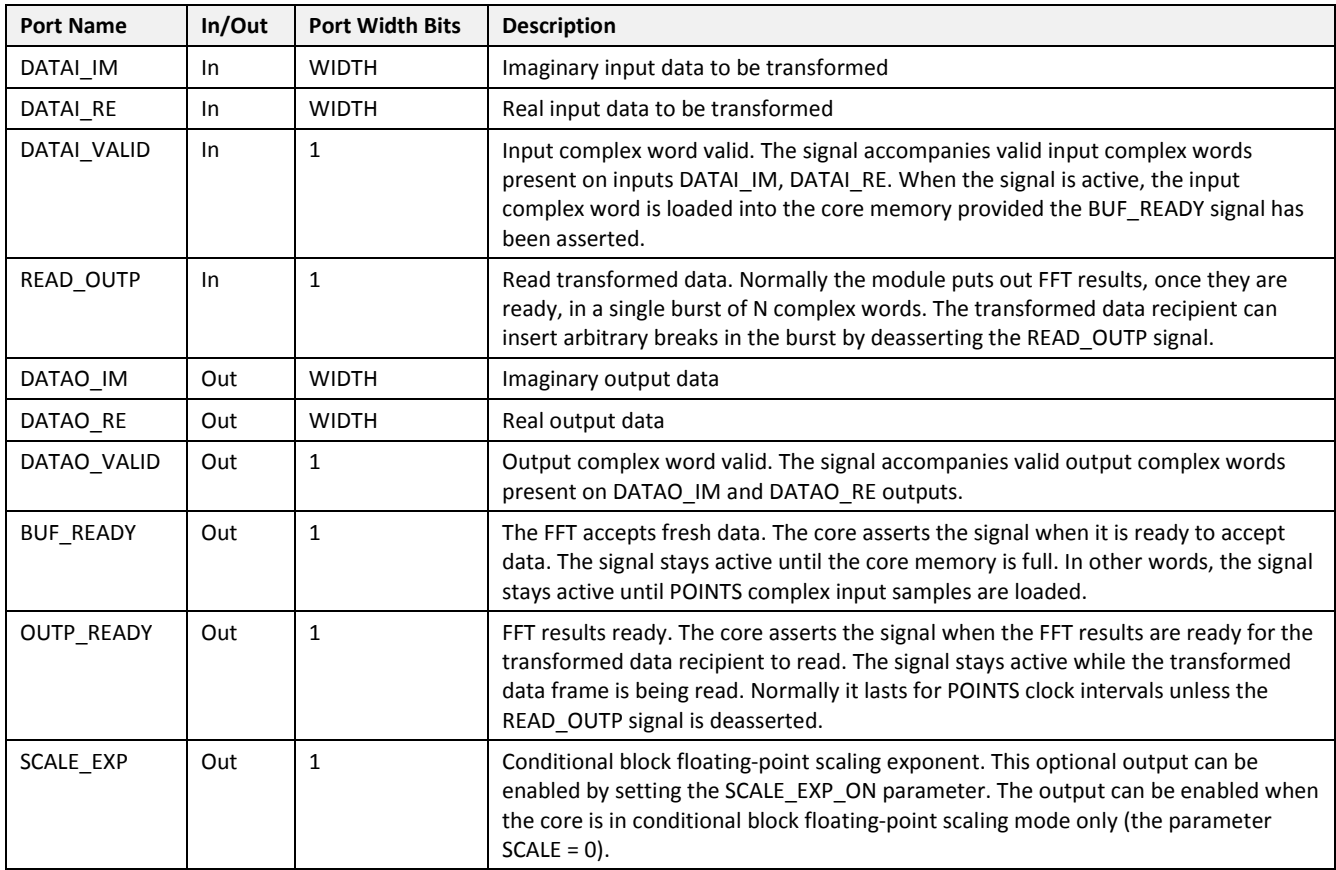

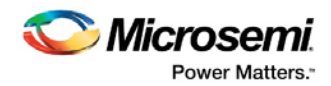

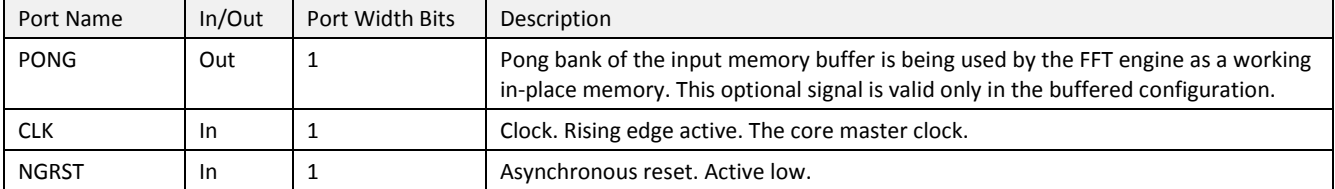

**Note: All signals are active high (logic 1) unless otherwise specified.**

### <span id="page-24-0"></span>**4.2 Streaming FFT**

### <span id="page-24-1"></span>**4.2.1 Configuration Parameters**

CoreFFT has parameters (Verilog) or generics (VHDL) for configuring the RTL code. These parameters and generics are described i[n Table 14.](#page-24-3) All parameters and generics are integer types.

<span id="page-24-3"></span>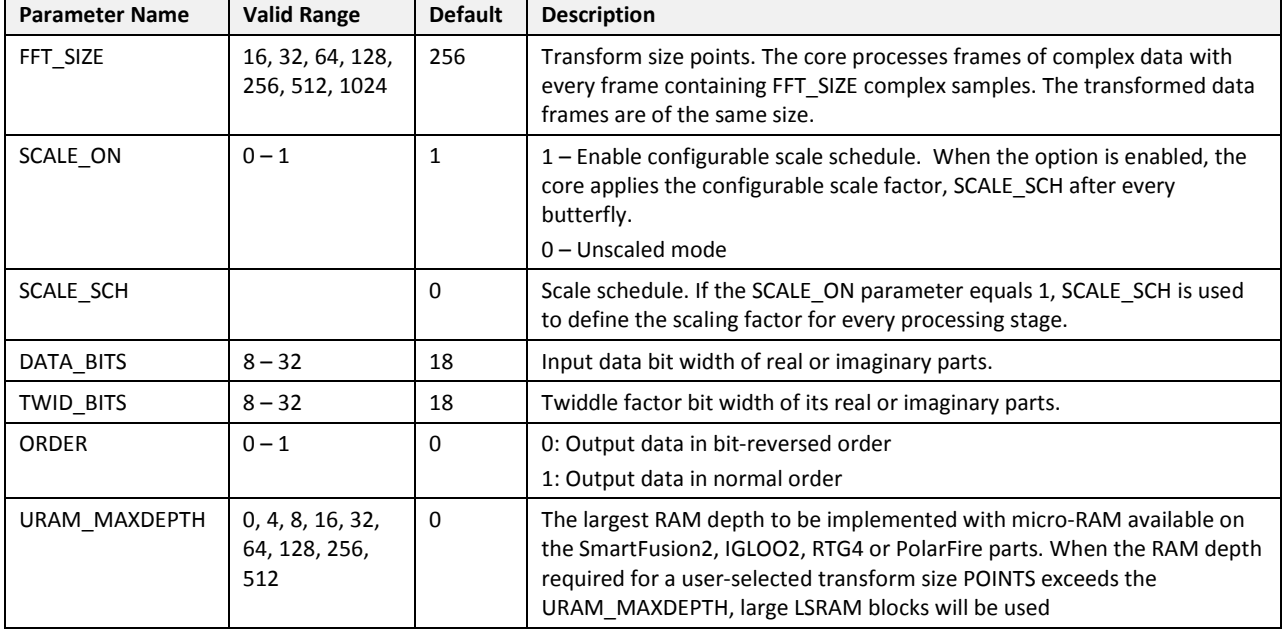

#### **Table 14 CoreFFT Streaming Architecture Parameter Descriptions**

#### <span id="page-24-2"></span>**4.2.2 Ports**

The port signals for the Streaming CoreFFT macro are shown i[n Figure 10](#page-25-0) and described i[n Table 15.](#page-25-1)

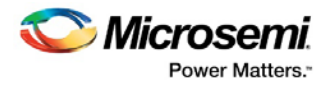

#### **Figure 10 Streaming FFT I/O Ports**

<span id="page-25-0"></span>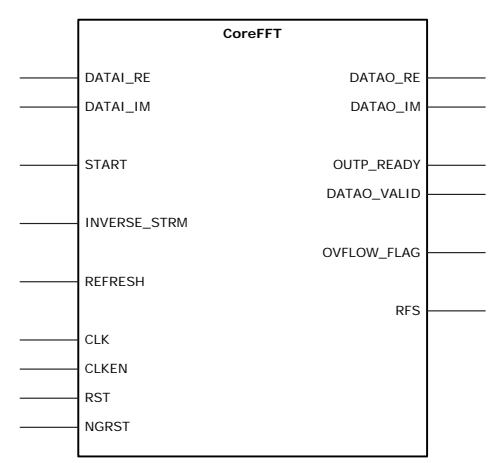

#### **Table 15 Streaming FFT I/O Signal Descriptions**

<span id="page-25-1"></span>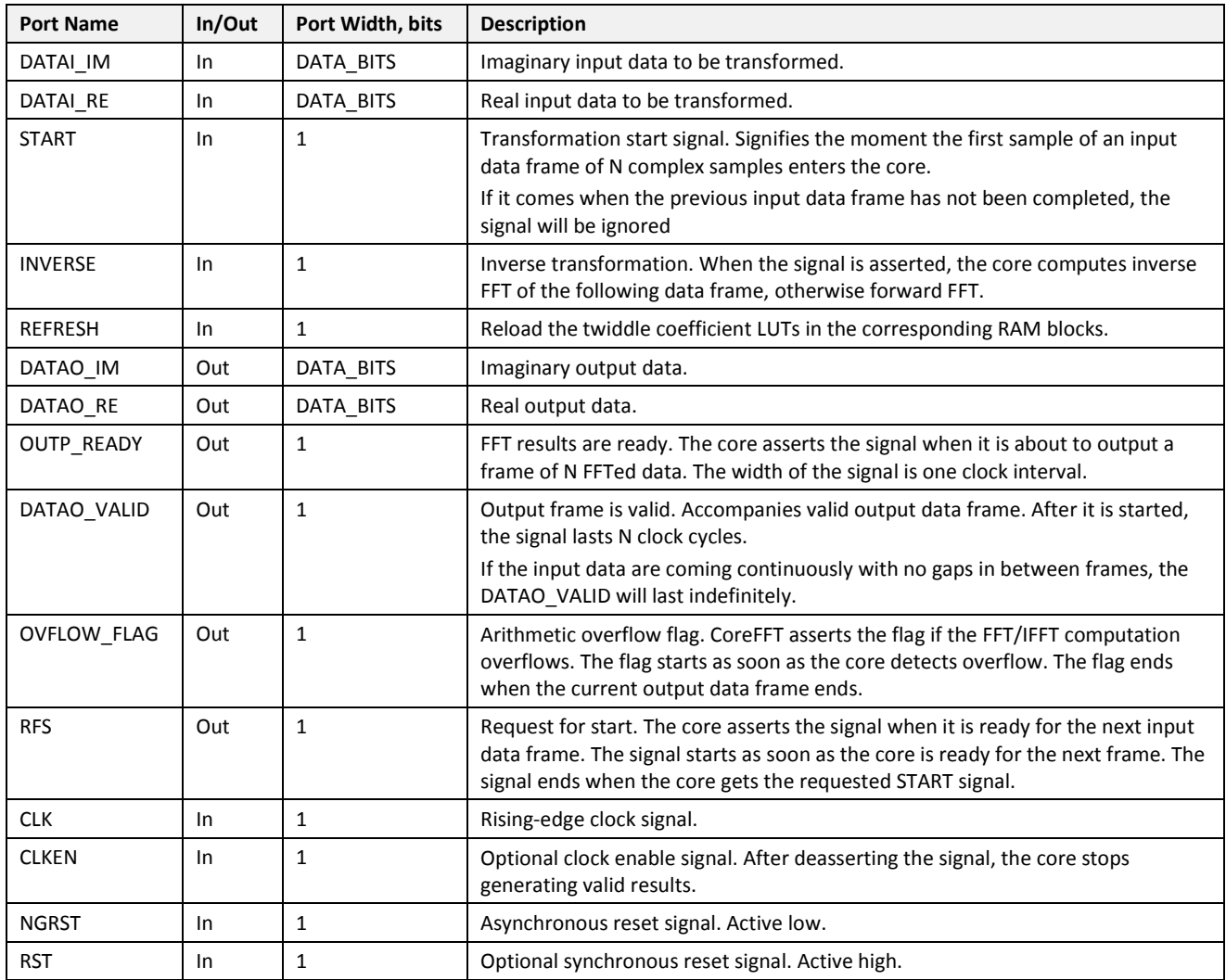

**Note: All signals are active high (logic 1) unless otherwise specified.**

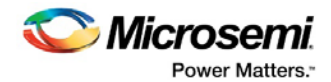

# <span id="page-26-0"></span>**5 Timing Diagrams**

### <span id="page-26-1"></span>**5.1 In-Place FFT**

When the in-place FFT asserts the BUF\_READY signal, a data source starts supplying the data samples to be transformed. Imaginary and real halves of the input data sample must be supplied simultaneously and accompanied with the validity bit DATAI\_VALID. The data source can supply the sample at every clock cycle or at an arbitrary slower rate (refer to [Figure 11\)](#page-26-2). Once the FFT module receives N input samples, it lowers the BUF\_READY signal.

The FFT engine starts processing the data automatically after it is ready. In the minimal memory configuration, the processing phase starts immediately after data loading is complete. In the buffered configuration, the FFT engine can wait until a previous data burst is processed. Then the engine starts automatically.

#### **Figure 11 Loading Input Data**

<span id="page-26-2"></span>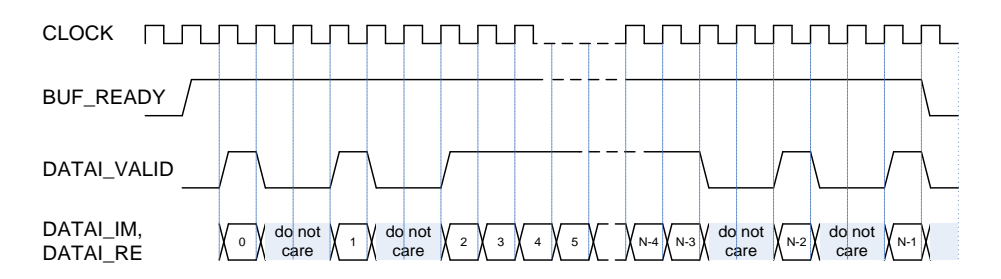

Upon completing the transformation, the FFT module asserts the OUTP\_READY signal and starts generating the FFT results. The imaginary and real halves of the output samples appear simultaneously on DATAO\_IM and DATAO\_RE multi-bit outputs. Every output sample is accompanied by the DATAO\_VALID bit. The data receiver can accept the transformed data either at every clock cycle or at an arbitrary slower rate. The FFT module keeps providing data output while the READ\_OUTP signal is asserted. To control the output sample rate, the receiver must deassert the READ OUTP signal as and when needed (as shown in [Figure 12\)](#page-26-3).

#### **Figure 12 Receiving Transformed Data**

<span id="page-26-3"></span>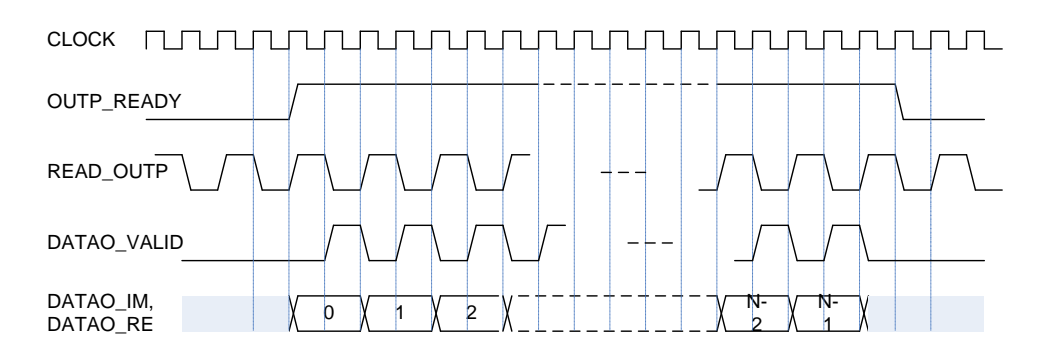

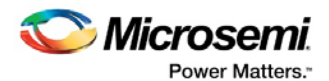

When using the READ OUTP signal to control reading rate, possible FFT cycle growth needs to be considered. In the minimal memory configuration, any prolongation of the read (upload) time extends the FFT cycle as shown i[n Figure 3.](#page-14-0) In the buffered configuration, the FFT cycle grows when the actual upload time exceeds the dedicated interval shown in [Figure 4](#page-15-0) as "Available for reading results of cycle i.". Also, in the buffered configuration, the output buffer starts accepting the fresh FFT results even if the older results have not been read out, thus overwriting the older ones. In this case the core deasserts the OUTP\_READY and DATAO\_VALID signals when they are no longer valid.

### <span id="page-27-0"></span>**5.2 Streaming FFT**

#### <span id="page-27-1"></span>**5.2.1 RFS and START**

The core generates the RFS signal to let a data source know that it is ready for the next frame of the input data samples. After it is asserted, the RFS stays active until the data source responds with the START signal.

[Figure 13](#page-27-2) shows an example when the FFT engine waits for the data source to supply the START signal. Once the core gets the START, it deasserts the RFS signal and starts receiving the input data frame. After N clock intervals, the data frame reception is completed, and the RFS signal goes active again.

#### <span id="page-27-2"></span>**Figure 13 RFS Waits for START**

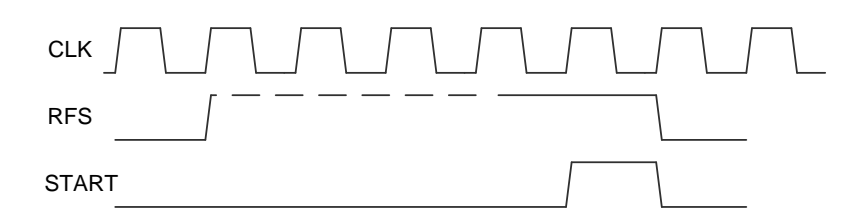

[Figure 14](#page-27-3) shows another example where the input data come indefinitely without gaps between the frames. The START signal has a permanent active value, and the core starts receiving another input frame right after the end of a previous frame.

It is optional for the data source to watch for the RFS signal. It can assert the START signal at any time, and the core starts accepting another input frame as soon as it can. In the situation of the [Figure 13,](#page-27-2) a new frame loading starts immediately after the START signal. If the START signal comes when a previous input frame is being loaded, the core waits until the frame ends and then starts loading another frame.

#### <span id="page-27-3"></span>**Figure 14 Transforming Streaming Data**

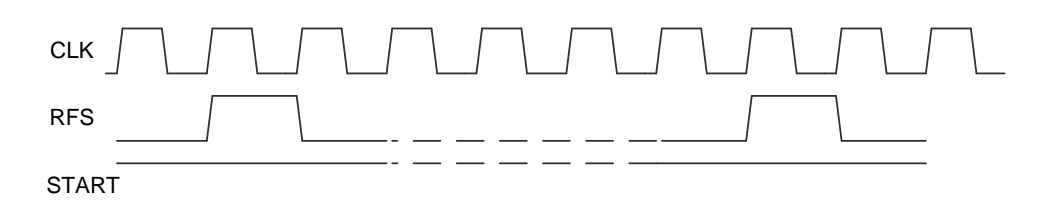

The START signal leads the actual input frame by one clock interval, as shown in [Figure 15.](#page-28-1)

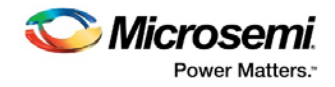

#### **Figure 15 START Leads the Data**

<span id="page-28-1"></span>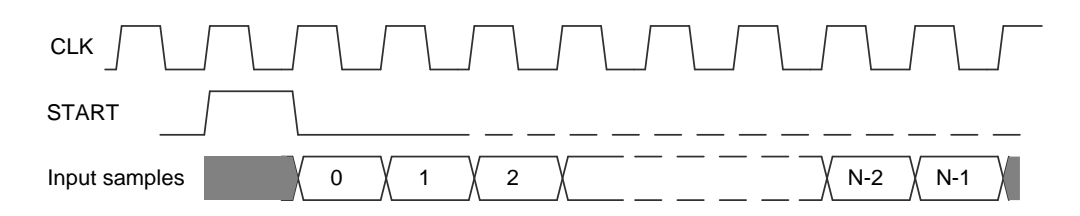

#### <span id="page-28-0"></span>**5.2.2 OUTP\_READY and DATAO\_VALID**

These two signals serve to notify a data receiver when the FFT results are ready. The OUTP\_READY is a clock-wide pulse. The core asserts when the output data frame is about to output. The core asserts the DATAO\_VALID signal while generating the output frame. The DATAO\_VALID signal trails the OUTP\_READY signal by one clock interval. [Figure 16](#page-28-2) shows the timing relations between the two signals and the FFTed data frame.

#### **Figure 16 Output Data and Handshake Signals**

<span id="page-28-2"></span>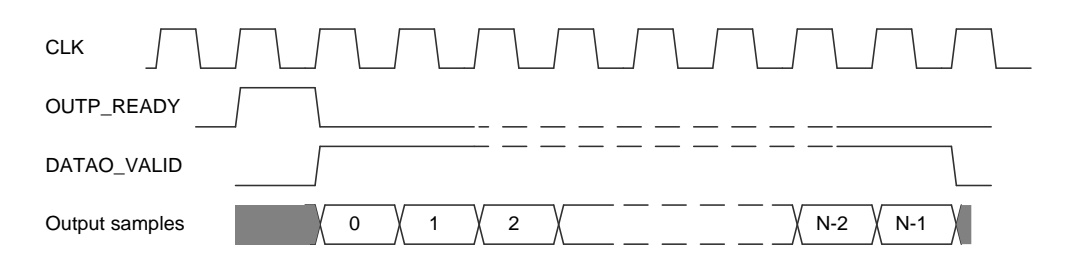

In case of streaming data with no gaps between the frames, the DATAO\_VALID is permanently active (as shown i[n Figure 17\)](#page-28-3).

#### **Figure 17 Streaming Output Data without Gaps**

<span id="page-28-3"></span>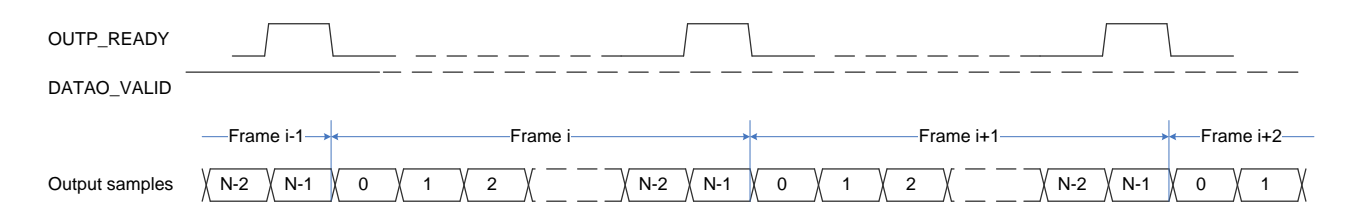

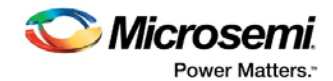

## <span id="page-29-0"></span>**6 Tool Flow**

### <span id="page-29-1"></span>**6.1 License**

CoreFFT is distributed along with Libero. Source code and a testbench are provided for the core.

### <span id="page-29-2"></span>**6.2 SmartDesign**

CoreFFT is available for download in the Libero IP catalog through the web repository. After it is listed in the catalog, the core can be instantiated using the SmartDesign flow. For information on using SmartDesign to configure, connect, and generate cores, refer to the Libero Online Help.

After configuring and generating the core instance, the basic functionality can be simulated using the test-bench supplied with the CoreFFT. The testbench parameters automatically adjust to the CoreFFT configuration. The CoreFFT can be instantiated as a component of a larger design.

**Note:** CoreFFT is compatible with both Libero integrated design environment (IDE) and Libero SoC. Unless specified otherwise, this document uses the name Libero to identify both Libero IDE and Libero SoC.

<span id="page-29-3"></span>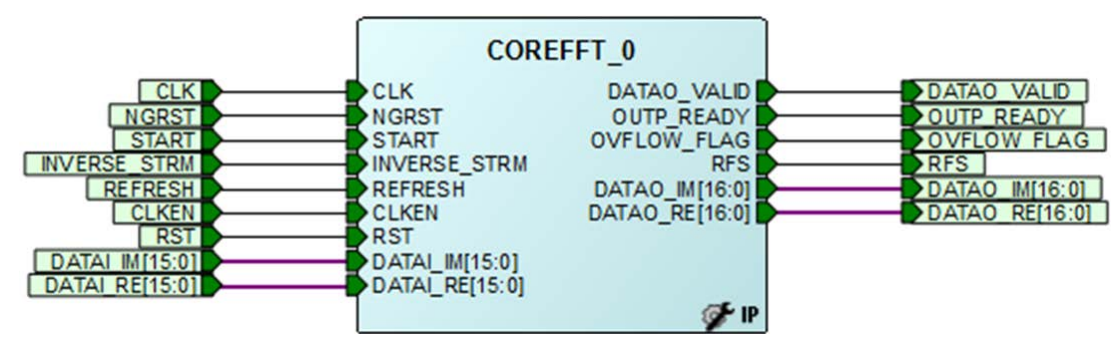

#### **Figure 18 SmartDesign CoreFFT Instance View**

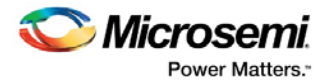

### <span id="page-30-1"></span><span id="page-30-0"></span>**6.3 Configuring CoreFFT in SmartDesign**

The core can be configured using the configuration GUI within SmartDesign. An example of the GUI for the SmartFusion2 family is shown in [Figure 19.](#page-30-1)

#### **Figure 19 Configuring CoreFFT in SmartDesign**

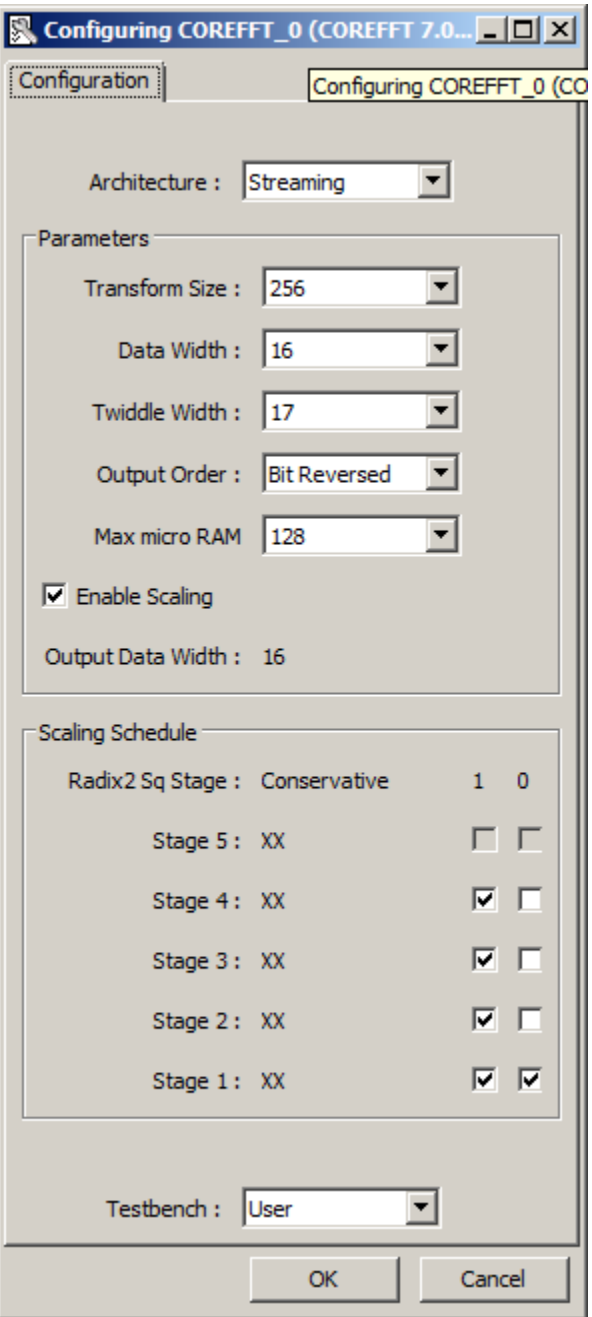

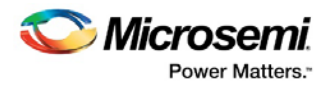

### <span id="page-31-0"></span>**6.4 Simulation Flows**

The user testbench for CoreFFT is included in the release.

To run simulations, select the User Testbench flow within SmartDesign. The User Testbench is selected using the Core Configuration window.

When SmartDesign generates the core, it installs the user testbench files.

To run the user testbench, set the design root to the CoreFFT instantiation in the Libero design hierarchy pane and run pre-synthesis design simulation.

**Note:** When simulating the VHDL version of the core you might want to get rid of the IEEE.NUMERIC\_STD library warnings. To do so, add the following two lines to the automatically generated run.do file:

- set NumericStdNoWarnings 1
- set StdArithNoWarnings 1

### <span id="page-31-1"></span>**6.5 Synthesis in Libero**

To run synthesis on the CoreFFT, set the design root to the IP component instance, and run the synthesis tool from the Libero design flow pane.

### <span id="page-31-2"></span>**6.6 Place-and-Route in Libero**

After the design is synthesized, run the compilation and then place-and-route the tools. CoreFFT requires no special place-and-route settings.

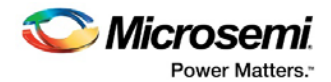

# <span id="page-32-0"></span>**7 Testbench**

A unified test-bench is used to verify and test CoreFFT called as user test-bench.

### <span id="page-32-1"></span>**7.1 User Test-bench**

[Figure 20](#page-32-2) shows the testbench block diagram. The golden behavioral FFT implements the finite precision calculations shown in x(k) = n = [0N-1X\(n\)e](#page-7-4)−jnk2π/N

[EQ 1](#page-7-4) or EQ 2. Both the golden FFT and CoreFFT are configured identically and receive the same test signal. The testbench compares the output signals of the golden module and the actual CoreFFT.

#### **Figure 20 CoreFFT User Test-bench**

<span id="page-32-2"></span>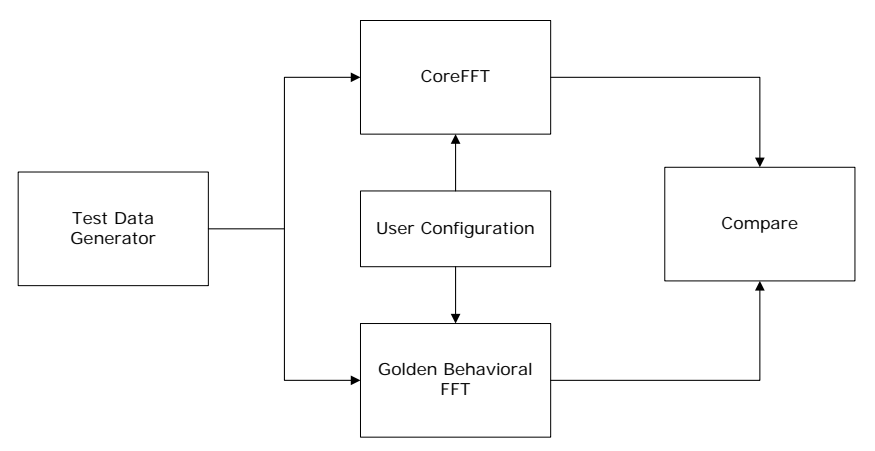

The testbench provides examples of how to use a generated FFT module. The testbench can be modified according to the requirements.

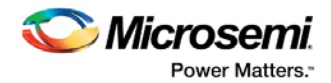

## <span id="page-33-0"></span>**8 System Integration**

### <span id="page-33-1"></span>**8.1 In-Place FFT**

[Figure 21](#page-33-2) shows an example of using the core. When the in-place FFT asserts the BUF\_READY signal, a data source starts supplying the data samples to be transformed. Imaginary and real halves of the input data sample must be supplied simultaneously and accompanied with the validity bit-DATAI\_VALID. The data source can supply the sample at every clock cycle or at an arbitrary slower rate (refer t[o Figure 11\)](#page-26-2). After the FFT module receives N input samples, it lowers the BUF\_READY signal.

#### **Figure 21 Example of the In-Place FFT System**

<span id="page-33-2"></span>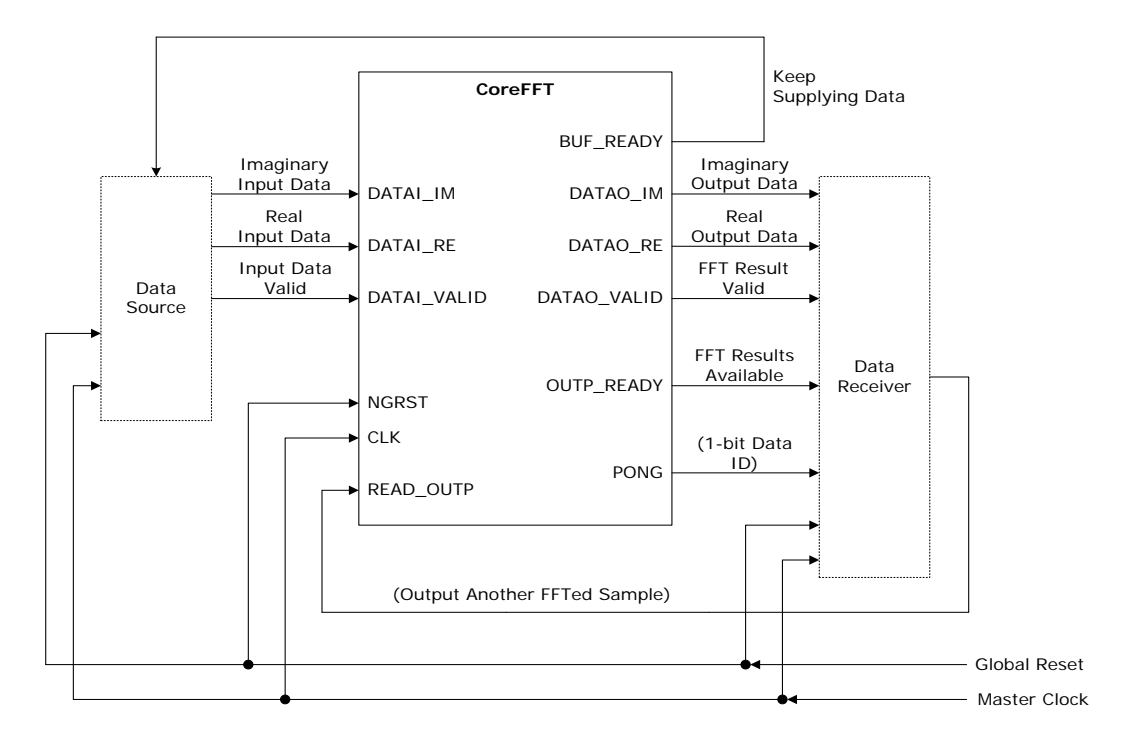

The FFT engine starts processing the data automatically after it is ready. In the minimal memory configuration, the processing phase starts immediately after data loading is complete. In the buffered configuration, the FFT engine can wait until a previous data burst is processed. Then the engine starts automatically.

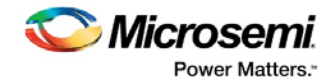

### <span id="page-34-0"></span>**8.2 Streaming FFT**

Streaming CoreFFT can process infinite complex data streams, as shown i[n Figure 22.](#page-34-1) The core performs forward FFT over the data coming at every clock cycle. The data source keeps supplying the data while the data receiver permanently receives the FFT-ed results and monitors the overflow flag if necessary. The optional input START signal and the output RFS signal can be used if processing of data frames is required. The data source generates the START signal to mark the beginning of another frame, and the data receiver uses the RFS signal to mark the beginning of the output frame.

#### <span id="page-34-1"></span>**Figure 22 Example of a Streaming FFT System**

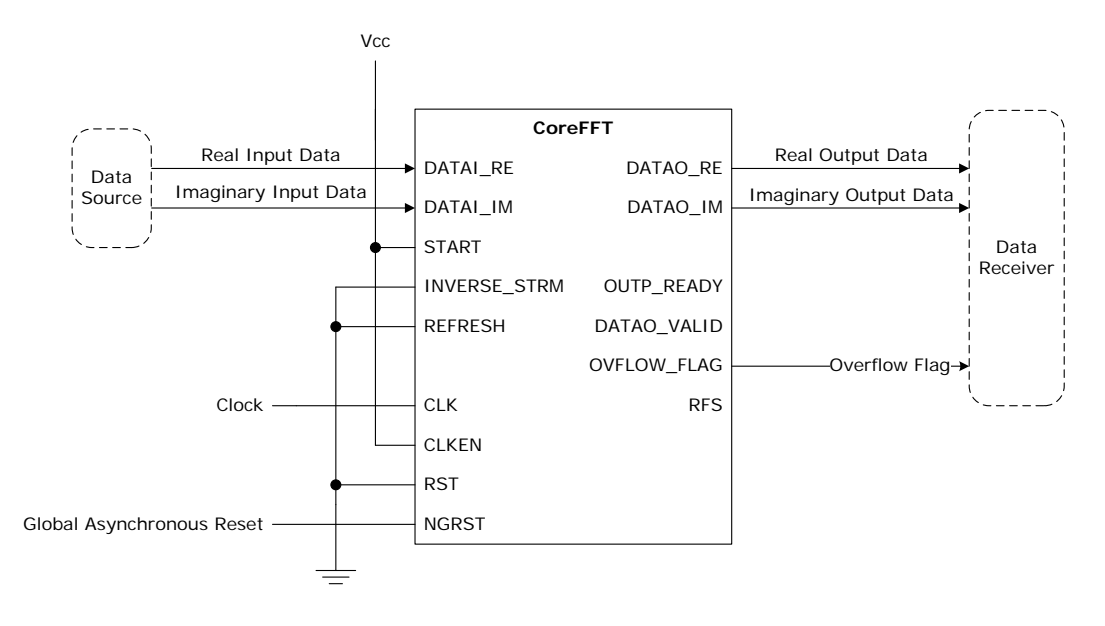

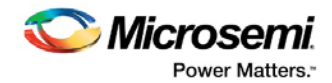

# <span id="page-35-0"></span>**9 Ordering Information**

# <span id="page-35-2"></span><span id="page-35-1"></span>**9.1 Ordering Codes**

CoreFFT can be ordered through your local Microsemi sales representative. It should be ordered using the following number scheme: CoreFFT -XX, where XX is listed in the following table.

#### **Table 16 Ordering Codes**

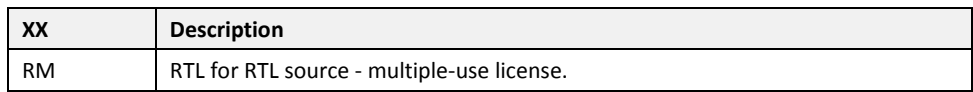